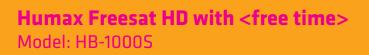

# LET'S GET'S STARTED YOUR USER GUIDE

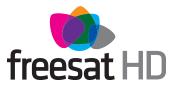

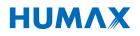

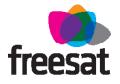

# Welcome to freesat. We are so pleased you bought this freesat HD with <free time> box.

### **INCLUDED IN THIS BOX**

- Quality state-of-the-art satellite TV receiver
- ✓ Over 150 of your favourite channels
- Picture perfect High Definition (selected channels)
- BBC iPlayer, ITV Player, 4oD, Demand 5 and YouTube
- Catch up on the last 7 days of TV with a unique roll back TV guide
- Showcase (specially selected editorial TV picks)
- Easy plug and play set up
- Free, expert customer support visit freesat.co.uk or call 0345 313 0051

### **NOT INCLUDED**

- X Monthly subscriptions (It's free)
- X Lengthy contracts (It's free forever)
- X Baffling, complicated technology (It's simple)

## **NEED A HAND?**

If you need help anywhere along the way, just go to the Help & info menu on the Home screen, visit freesat.co.uk or ask other freesat customers at community.freesat.co.uk

# CONTENTS

| Basics              | Your remote control                                                                                                    | 2                                                        |
|---------------------|----------------------------------------------------------------------------------------------------|----------------------------------------------------------|
|                     | On-screen icons                                                                                                    | 3                                                        |
|                     | Home. It's where it all happens.                                                                                                    | 4                                                        |
|                     | The TV Guide                                                                                                    | 5                                                        |
|                     | Your main controls                                                                                                    | 6                                                        |
| See what's<br>on TV | Seeing what's on - Now & Next                                                                                                    | 7                                                        |
|                     | Watching something on earlier                                                                                                    | 8                                                        |
|                     | Planning what to watch later                                                                                                    | 9                                                        |
|                     | Browsing whilst watching TV                                                                                                    | 10                                                       |
|                     | Find out more about a programme                                                                                                    | 11                                                       |
|                     |                                                                                                    | 12                                                       |
|                     | Finding and listening to radio channels                                                                                                    | 13                                                       |
|                     | Setting a reminder                                                                                                    | 14                                                       |
|                     |                                                                                                    |                                                          |
| Extras              |                                                                                                    |                                                          |
| EACIDS              | Connecting to broadband                                                                                                    |                                                          |
|                     | Connecting to broadband<br><br>On Demand                                                                                                    |                                                          |
|                     | On Demand<br>Search                                                                                                    | 16<br>17                                                 |
|                     | On Demand<br>Search                                                                                                    | 16<br>17                                                 |
|                     | On Demand<br>Search<br>Controlling your kids' viewing<br>Hiding Adult channels                                                                                                    | 16<br>17                                                 |
|                     | On Demand<br>Search<br>Controlling your kids' viewing<br>Hiding Adult channels<br>Accessibility                                                                                                    | 16<br>17<br>18<br>19<br>20                               |
|                     | On Demand<br>Search<br>Controlling your kids' viewing<br>Hiding Adult channels<br>Accessibility<br>Recordings – Only accessible if paired with an USB<br>Hard Drive (HDD).                                                                                                    | 16<br>17<br>18<br>19<br>20                               |
|                     | On Demand<br>Search<br>Controlling your kids' viewing<br>Hiding Adult channels<br>Accessibility<br>Recordings – Only accessible if paired with an USB<br>Hard Drive (HDD).<br>Safety Instructions                                                                                        | 16<br>17<br>18<br>19<br>20                               |
|                     | On Demand<br>Search<br>Controlling your kids' viewing<br>Hiding Adult channels<br>Accessibility<br>Recordings – Only accessible if paired with an USB<br>Hard Drive (HDD).<br>Safety Instructions<br>Warning                                                                             | 16<br>17<br>18<br>19<br>20<br>21                         |
|                     | On Demand<br>Search<br>Controlling your kids' viewing<br>Hiding Adult channels<br>Accessibility<br>Recordings – Only accessible if paired with an USB<br>Hard Drive (HDD).<br>Safety Instructions<br>Warning<br>Troubleshooting                                                          | 16<br>17<br>18<br>19<br>20<br>21<br>22                   |
|                     | On Demand<br>Search<br>Controlling your kids' viewing<br>Hiding Adult channels<br>Accessibility<br>Recordings – Only accessible if paired with an USB<br>Hard Drive (HDD).<br>Safety Instructions<br>Warning                                                                             | 16<br>17<br>18<br>19<br>20<br>21<br>22<br>24             |
|                     | On Demand<br>Search<br>Controlling your kids' viewing<br>Hiding Adult channels<br>Accessibility<br>Recordings – Only accessible if paired with an USB<br>Hard Drive (HDD).<br>Safety Instructions<br>Warning<br>Troubleshooting<br>Setting the universal remote control<br>Specification | 16<br>17<br>18<br>19<br>20<br>21<br>22<br>24<br>25       |
|                     | On Demand<br>Search<br>Controlling your kids' viewing<br>Hiding Adult channels<br>Accessibility<br>Recordings – Only accessible if paired with an USB<br>Hard Drive (HDD).<br>Safety Instructions<br>Warning<br>Troubleshooting<br>Setting the universal remote control                  | 16<br>17<br>18<br>19<br>20<br>21<br>22<br>24<br>25<br>27 |

# **YOUR REMOTE CONTROL**

TV - controls your TV Standby - puts the box into standby, and **STB** - controls your on again freesat+ box Tind **Skip forward** –skips Recordings - goes to forward in recordings H your recordings Fast forward - fast Skip backwards – skips forward up to x32 backwards in recordings times faster List TV Guide **List** – sorts the TV Guide **Stop** – stops a recording and On Demand into channel groups Rewind - rewind up to Pause - pauses live x32 times faster TV, a recording and On Demand **Record** – records what TV GUIDE) – opens and you're watching or sets Exit closes the TV Guide a recording in the TV Guide **Exit** – returns to live TV P Search - brings up the Search screen ) – takes you to the Home screen Back - goes back one i – gives you more info step 3 def about a programme 2 MAIN CONTROLS Coloured buttons -5 6 Up down left right gives you more options arrows - get around on-screen 8 tuv 9 wxyz the TV Guide and **AD** – turns audio menus 0 description on or off AD SUE **OK** – confirms your selection TOP TIP To control your reesat Number buttons - to freesat+ box, make enter channel numbers ΙυΜΛΧ sure that the STB mode is selected on **SUB** - turns subtitles the remote control

> To control your TV with your remote control, see page 27

on or off

# **ON-SCREEN ICONS**

### **ON-SCREEN ICONS**

| G     | may contain material with adult themes |
|-------|----------------------------------------|
| SUB   | subtitles available                    |
| AD    | audio description available            |
| SL    | shown with sign language               |
| 005.1 | Dolby 5.1 surround sound available     |
| 3D    | 3D                                     |
| HD    | High definition                        |
| SDIHD | an HD version also available           |
|       | reminder                               |
| f     | part of freesat Showcase               |
| D     | On Demand alternative available        |
|       | part of a series                       |
|       |                                        |

# HOME. IT'S WHERE IT ALL HAPPENS.

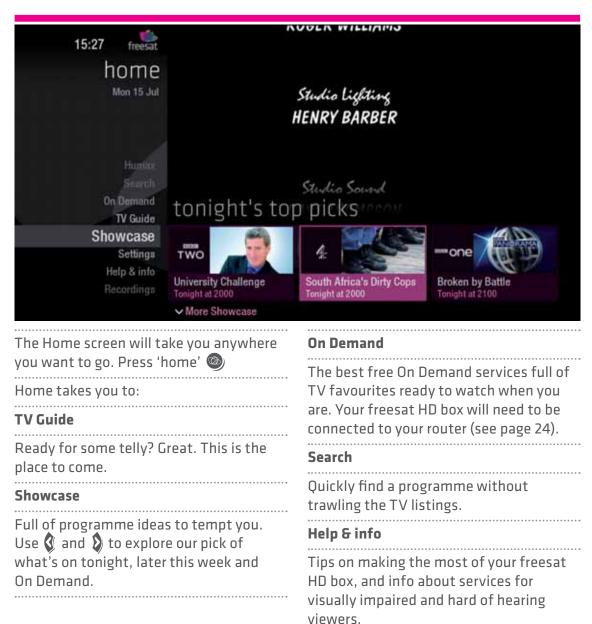

# THE TV GUIDE

| tv guide |     |                      |                                |                                |     |
|----------|-----|----------------------|--------------------------------|--------------------------------|-----|
| C        |     | nel types<br>ainment | пом                            | next                           |     |
|          | 103 | itv                  | 20:00 Lewis                    | 22:00 ITV News at Ten and Weat |     |
|          | 104 | 4                    | 20:00 Embarrassing Bodies: Liv | 21:00 24 Hours in A&E          |     |
| 2        | 105 | 5                    | 20:00 Revealed                 | 21:00 The Hotel Inspector      |     |
| lie      | 106 | three                | 20:00 Great TV Mistakes        | 21:00 Norbit                   | Ē,  |
| earlier  | 107 | FOUR                 | 20:00 Maps, Power, Plunder and | 21:00 The Wonder of Weeds      | lat |
| e        | 108 | one                  | 19:30 Waterloo Road            | 21:00 The Apprentice           | Ċ.  |
|          | 109 | Ð                    | 20:00 Today at Wimbledon       | 21:00 Afghanistan: War without |     |
|          |     |                      | (HOME) (-24hrs P Page d        | lown P Page up 🗭 +24hrs        |     |

view. Press TV GUIDE
Use (and b) to explore:
what's on 'Now & Next'
what's coming up in the next 7 days
what's been on already but is available for catch-up on selected channels

If you are not connected to broadband there may be occasions when the TV picture in the TV Guide screen will disappear and be replaced by an image saying 'receiving data'. This happens when the guide is collecting up to date information. When it is updated the picture will reappear.

# **YOUR MAIN CONTROLS**

These buttons can get you everywhere.

Press (1) on a programme in the TV Guide and all the available options for that specific programme will be listed. So if a programme is on live TV now, highlight it in the TV Guide, press (2) and the Action Menu will look like screen 2. If the programme is on later, you'll be able to Set a reminder (Screen 3). Press (2) (2) to scroll through the options and (3) to select.

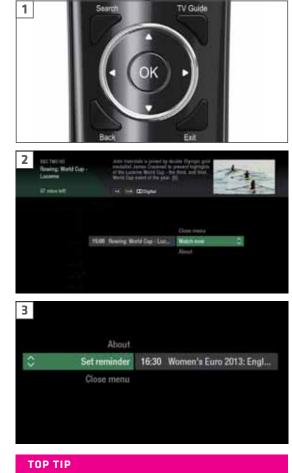

Pressing 🞯 on a programme brings up all the available options.

# **SEEING WHAT'S ON - NOW & NEXT**

| 20:0<br>t |     | freesat<br>Lide      | Channel 4                      |                                |                                                                                                    |
|-----------|-----|----------------------|--------------------------------|--------------------------------|----------------------------------------------------------------------------------------------------|
| C         |     | nel types<br>ainment | now                            | next                           |                                                                                                    |
|           | 103 | itv                  | 20:00 Lewis                    | 22:00 ITV News at Ten and Weat |                                                                                                    |
|           | 104 | 4                    | 20:00 Embarrassing Bodies: Liv | 21:00 24 Hours in A&E          |                                                                                                    |
| <u> </u>  | 105 | 5                    | 20:00 Revealed                 | 21:00 The Hotel Inspector      |                                                                                                    |
| earlier   | 106 | thee                 | 20:00 Great TV Mistakes        | 21:00 Norbit                   | Ē                                                                                                    |
| ar        | 107 | FOUR                 | 20:00 Maps, Power, Plunder and | 21:00 The Wonder of Weeds      | ate                                                                                                    |
| a         | 108 | one                  | 19:30 Waterloo Road            | 21:00 The Apprentice           | e la compañía de la compañía de la compa |
|           | 109 | ₽                    | 20:00 Today at Wimbledon       | 21:00 Afghanistan: War without |                                                                                                    |

The TV Guide shows what's on now and next in an 'at a glance' view.

Press TV GUIDE To move through the channels, use 🐼 🥸 To move through the programmes a page at a time, press **P** (**A**) and **P** (**A**) To move forward and back 24 hours, press 🜑 and 🕥 ..... As you browse through the guide, the short programme info is shown at the top of the screen. For more programme info, press (i) ..... Highlight a programme and press 🖲 and choose Watch now (Screen 2). At any stage to go back to watching TV full screen, press **EXIT**) or **TV GUIDE**)

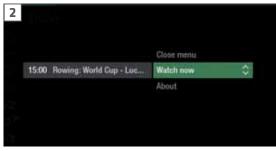

### TOP TIP

If you know the channel number, jump straight to it in the TV Guide with the number buttons.

# WATCHING SOMETHING ON **<** EARLIER

You can roll back the TV Guide to find programmes that were on earlier ready to watch now, when you are connected to broadband.

Available on selected channels with On Demand services on freesat. Look out for **earlier** highlighted in the TV Guide where this is available.

Continue to press 🔇 to highlight 'earlier' on the left hand side of the guide (Screen 1). Press 🔇 again, and bingo. Programmes from earlier on today, ready to watch whenever you are (Screen 2). You can go back up to 7 days by continuing to press the 🔇 (Screen 3).

Highlight a programme you want to watch, press 🐠

To go back to the live TV Guide, continue to press 🗴

To go back to watching TV full screen, press **EXIT** or **TV GUIDE** 

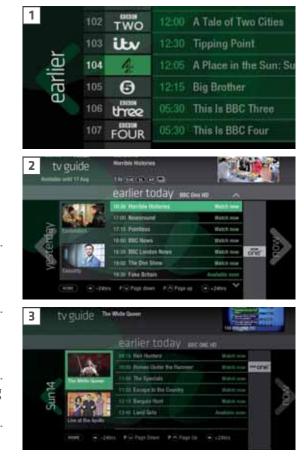

# PLANNING WHAT TO WATCH LATER >

To plan your viewing a bit further ahead, the full TV Guide has listings for the next 7 days.

Use to highlight 'later' on the right hand side of the guide (Screen 1). Press again for the full TV Guide (Screen 2).

You can plan your viewing for up to a week in advance, setting reminders to your heart's delight. Just remember to give yourself time to enjoy it all.

To go back to watching TV full screen,

press EXIT or TV GUIDE

 1
 13:00
 Royal Upstairs Downstairs

 12:30
 Loose Women

 12:35
 Come Dine with Me

 13:15
 Home and Away

 18:58
 This Is BBC Three

 18:58
 This Is BBC Four

 2
 2001
 Intelline the table table

TOP TIP

To fast scroll through the TV Guide, press and hold  $\grave{(} \grave{)} \diamondsuit$ 

# **BROWSING WHILST WATCHING TV**

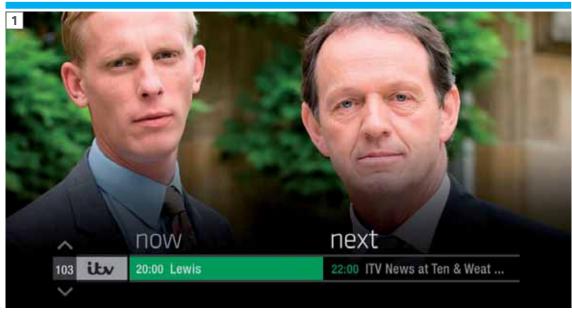

You don't have to stop watching TV to see what else is on. For a quick snapshot of what's on now and next, press any of the what's on now and next, press any of the what's on other channels, press what's on other channels, press what's on later by pressing what's on later by pressing what's on

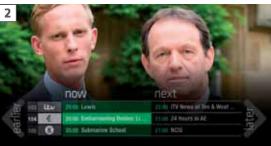

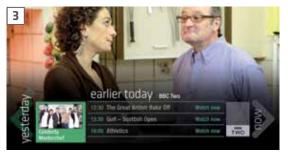

### TOP TIP

Press **i** to see the programme description.

# FIND OUT MORE ABOUT A PROGRAMME

Programmes come with extra info to help you decide whether to watch them, including a description, episode details and more.

To see the programme info, highlight the programme in the TV Guide and press the **i** button. A short description will then show in the info area next to the mini TV (Screen 1).

To see more info about the programme, now press (1) for the Action Menu (Screen 2).

Select About

Here you'll find a longer description of the programme including cast and crew info and more (Screen 3).

If you are not connected to broadband there may be occasions when the TV picture in the TV Guide screen will disappear and be replaced by an image saying 'receiving data'. This happens when the guide is collecting up to date information. When it is updated the picture will reappear. 
 1
 Ref ward
 Backward sequence stagene stagen

### 2 Close menu About Top Gear Set reminder 3 Mill The Gear 3 Mill The Gear 3 Mill The Gear

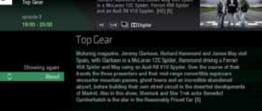

### **ON-SCREEN ICONS**

| /ou may see these in the info area |                                           |  |  |  |
|------------------------------------|-------------------------------------------|--|--|--|
| HD                                 | High definition                           |  |  |  |
| SD HD                              | an HD version also available              |  |  |  |
| 3D                                 | 3D                                        |  |  |  |
| G                                  | may contain material with<br>adult themes |  |  |  |
|                                    | audio description available               |  |  |  |
| SUB                                | subtitles available                       |  |  |  |
| SL                                 | shown with sign language                  |  |  |  |
| 005.1                              | Dolby 5.1 surround sound<br>available     |  |  |  |

# FIND PROGRAMMES BY CHANNEL TYPE

| 15:55 freesat<br>tv guide<br>Today |  | And a second second sec |
|------------------------------------|--|----------------------------------------------------------------------------------------------------|
| Select channel type:               |  |                                                                                                    |
| News & Sport<br>Movies             |  |                                                                                                    |
| Lifestyle                          |  |                                                                                                    |
| Munic<br>Children                  |  |                                                                                                    |
| Special Interest                   |  |                                                                                                    |
| Radio<br>Shopping                  |  | Real Housewives of Bever                                                                                                    |
| On Demand                          |  |                                                                                                    |
| Regional                           |  |                                                                                                    |
| Favourites<br>All Channels         |  |                                                                                                    |

In the mood for a movie, or need your next news fix? Jump straight to that group of channels in the TV Guide by pressing (LIST) on your remote control (Screen 1).

| 2 15:55 mest<br>tv guide<br>Today | BBC NEWS<br>BBC News<br>4 mins left (144) |               |
|-----------------------------------|-------------------------------------------|---------------|
| Channel types<br>News & Sport     | пом                                       | next          |
| 211 2000                          | 16:20 Culture Express                     | 16:00 News U  |
| 200 NEWS                          | 15:00 880 News                            | 16:00 880 Nm  |
| 201                               | 15:30 Live House of Commonia              | 23:00 Monday  |
| DI TOT DISTRICT                   | 15:30 Sky Neves With Kay Barley           | 16:00 Sky Nev |

Use 🖘 🥗 to choose the type of channel you're looking for, and press 🕨 (Screen 2). You'll then jump to that group of channels in the TV Guide.

# FINDING AND LISTENING TO RADIO CHANNELS

| BBC Radio 1<br>Greg James | Someone gets surpris | ed in Star Caller! | 1                        |
|---------------------------|----------------------|--------------------|--------------------------|
|                           |                      |                    |                          |
| 1 hr 43 mins left         | Q                    |                    | 700 BBC Radio 1          |
|                           |                      |                    |                          |
|                           |                      |                    |                          |
| 573                       |                      | Close menu         |                          |
| - 0                       | 16:00 Greg James     | Listen now         | \$                       |
| " G=                      |                      | About              |                          |
| -é                        |                      | Audio options      |                          |
| - 6                       |                      |                    |                          |
| - C                       |                      |                    |                          |
|                           |                      |                    |                          |
|                           |                      |                    |                          |
| Find the radio channel    |                      |                    |                          |
| quickly by pressing       | st), then use 🥸      | Radio channe       | els start at Channel 700 |
| and select Radio.         |                      |                    |                          |
| To listen to a radio pro  | gramme, highlight    |                    |                          |
| it in the TV Guide and    | press 🕨              |                    |                          |
| You can choose to List    | en now Or            |                    |                          |
| Set reminder              |                      |                    |                          |

# **SETTING A REMINDER**

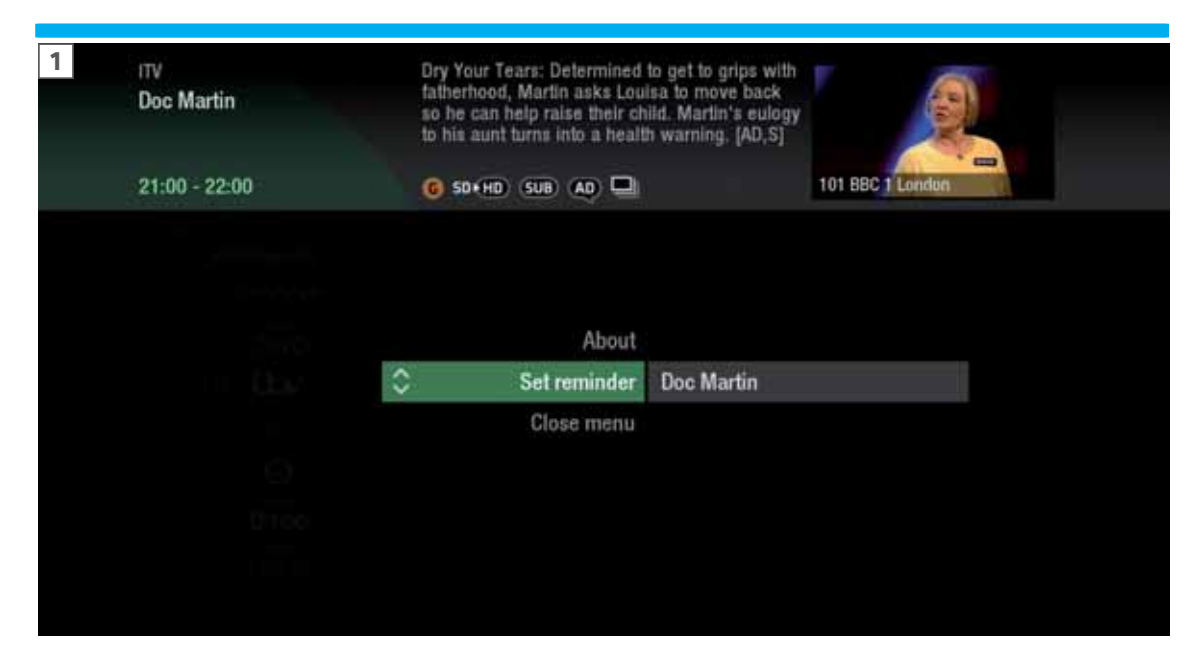

Worried you'll miss a programme? Well worry no more. You can set a reminder from both the TV Guide or while watching live TV.

From the TV Guide (Screen 1).

Highlight the programme you want to set a reminder for, press 🔍 and select Set reminder

While watching live TV (Screen 2). Highlight a programme and press I and select Set reminder

The reminder prompt will appear on screen 30 seconds before the programme starts, and will then auto tune to the channel.

| 2 IIS                        |              |   |
|------------------------------|--------------|---|
| oping the Colour takes place |              |   |
|                              | About        |   |
|                              | Close menu   |   |
| Doc Martin                   | Set reminder | 0 |

### TOP TIP

To cancel a reminder, press **BACK** when the prompt is on screen.

# **CONNECTING TO BROADBAND**

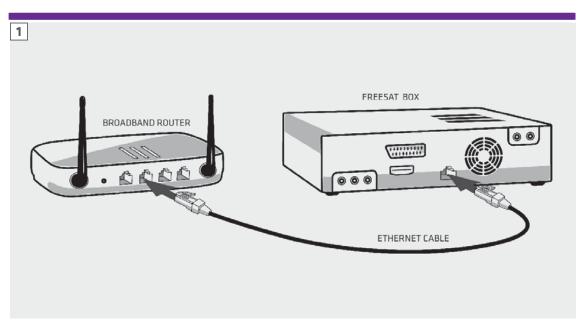

Connect your freesat box to your broadband and open up a whole new part of the TV Guide.

You'll be able to roll back through the TV Guide on some channels to catch up on programmes you've missed. You'll also be able to enjoy the On Demand services on freesat. Minimum 2Mbps broadband speed required.

The best way to connect is with an Ethernet cable. Slot one end into the Ethernet port on the back of the box, and the other end into an Ethernet port on your router (Illustration 1). That's it, you're connected.

If your router is too far away to use a cable, try using a pair of Homeplug Adapters (Illustrations 2 & 3). They're a safe and convenient way to send broadband around your home using the electrical wiring, or you can use a Humax WiFi dongle.

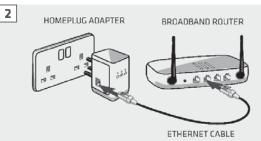

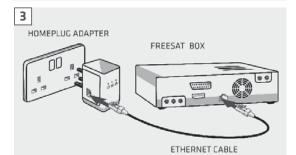

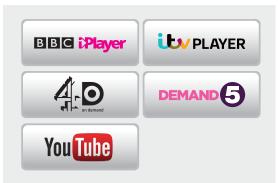

# **ON DEMAND**

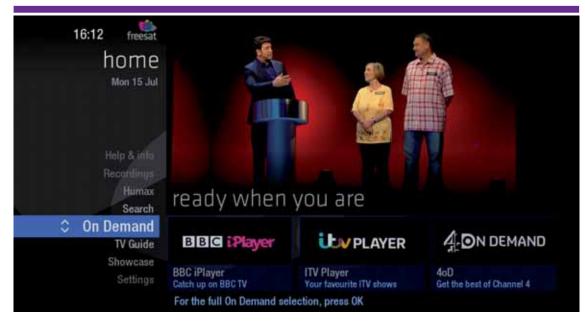

Find hundreds of hours of programmes ready to watch whenever you want.

NEED TO KNOW

Your freesat HD box needs to be connected to your broadband router.

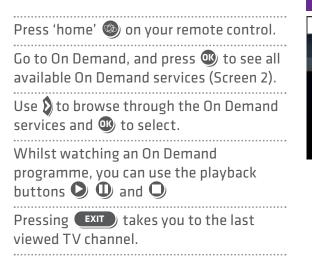

### 

# SEARCH

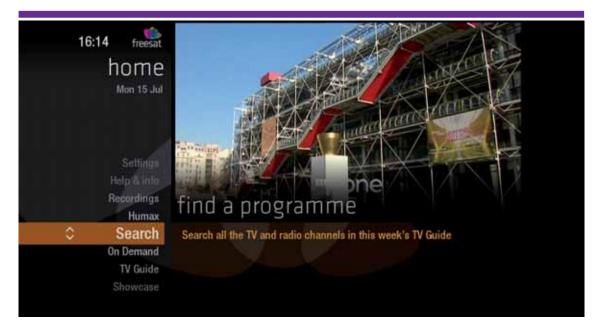

With so much great TV to choose from, we've made it easy to find what you're looking for.

### SEARCH TIPS

- You can leave out common words from the search, like 'the', 'a', 'an, 'with' 'of'.
- There's no need to include hyphens or apostrophes.
- To clear the search bar and start again, press Back

# CONTROLLING YOUR KIDS' VIEWING

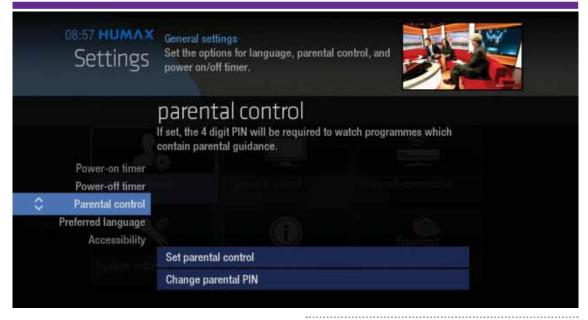

Some programmes after the 9pm watershed may not be suitable for children. By setting a 4 digit PIN you can lock On Demand playback of these programmes to stop them being played back without your permission.

### Setting your 4 digit PIN

When you first set up your box, you'll be asked to create your 4 digit PIN. You can change your PIN code at any time from Settings, and Parental Controls which you'll find by pressing 'home'

### If you forget your PIN

If you forget your four digit PIN, Humax customer services will be able to re-set it for you on 0344 318 8800.

# **HIDING ADULT CHANNELS**

| Settings | General settings<br>Set the options for langu<br>power on/off timer. | age, parental control, and |   |
|----------|----------------------------------------------------------------------|----------------------------|---|
|          |                                                                      |                            |   |
|          |                                                                      | Close menu                 |   |
|          | Adult channels                                                       | Hide                       | 0 |
|          |                                                                      | Default                    |   |
|          |                                                                      | Show                       |   |
|          |                                                                      |                            |   |
|          |                                                                      |                            |   |
|          |                                                                      |                            |   |
|          |                                                                      |                            |   |

You can hide all channels classified as 'Adult' from the TV Guide. Press 'home' and then select Settings and then

General Settings and then Parental control Here you have the option to hide all Adult channels from the TV Guide, and also turn on all PIN restrictions.

Turning off all PIN-controlled restrictions

You can turn off all PIN restrictions from Settings, and Parental Controls which you'll find by pressing 'home'

# ACCESSIBILITY

These services make programmes available to visually impaired and hard of hearing customers.

Digital subtitles, audio description and signed programmes are provided by the broadcasters, but whenever they are available freesat customers can use them.

### Digital subtitles

Subtitles are a text version of the dialogue in a programme. Look out for SUB in the TV Guide which indicates they are available for that programme. To turn subtitles on while watching live TV, press SUB. To turn them off, press SUB again.

Audio description

Audio description is an additional audio

service which describes what is happening on-screen, including body language, movements and actions and expressions. Look out for (AP) icon in the TV Guide which indicates they are available for that programme.

To turn audio description on while watching live TV, press AD. To turn it off, press AD again.

### Signed programmes

Some broadcasters provide a signed version of popular programmes for hard of hearing viewers. Look out for **SD** in the TV Guide which indicates it is a signed programme. Recording functionality is only accessible when an USB Hard Drive (HDD) is paired with your box.

# RECORDINGS

This clever little freesat HD with <free time> box allows you to plug in a USB Hard Drive (HDD) and record programmes.

If you choose to record you will need to dedicate a USB Hard Drive for this. Therefore once the hard drive is formatted and paired to your box it won't be able to play recorded content on other freesat boxes or be used on computers. If you choose to reformat or unpair the USB Hard Drive from your box all your recordings will be wiped. Please refer to **www.humaxdigital.com/uk/hb-1000s. html** for more information.

Ways to record

### 1) one touch record from live TV

To record the programme you're watching now, press ®

### 2) from the Now & Next banner

Highlight the programme you want to record, press 🔹

### 3) from the TV Guide

Highlight the programme you want to record, press R

### 4) from Showcase

Record any of the upcoming programmes in Showcase by pressing (1) and selecting Record

### 5) from Search

Record straight from the Search results, by pressing 🖤 and selecting Record

Record from when you started watching Your freesat HD box automatically saves up to 30mins of the channel you're watching, even if you're not recording. So if you decide that you want to record a programme part way through, press and it will record from the point you tuned to that channel.

### NEED TO KNOW

If you unplug your USB Hard Drive (HDD) you won't be able to access your recordings. As soon as you plug the USB Hard Drive back in they will reappear.

### **RECORDING ICONS**

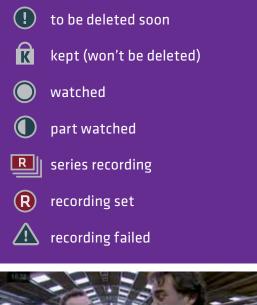

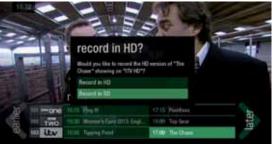

# **SAFETY INSTRUCTIONS**

### 1. Mains Supply

a) Operate this product only from the type of power supply indicated on the marking label. If you are not sure of the type of power supplied to your home, consult your local power company.

b) Disconnect the product from the mains before you start any maintenance or installation procedures.

### 2. Overloading

Do not overload a wall outlet, extension cord or adapter as this may result in electric fire or shock.

### 3. Liquid

The product should not be exposed to liquid of any kind. In addition, no objects filled with liquid should be placed on the apparatus.

### 4. Cleaning

a) Disconnect the product from the wall outlet before cleaning

b) Use a light damp cloth (no solvents) to dust the product.

### 5. Ventilation

a) The slots on top of the product must be left uncovered to allow proper airflow into the unit.

b) Do not stand the product on soft furnishings or carpets.

c) Do not stack electronic equipment on top of the product.

### 6. Attachments

Do not use any unsupported attachments as these may be hazardous or cause damage to the product.

### 7. Lighting, storm or not in use

Unplug the product from the wall outlet and disconnect the antenna during a thunderstorm or when left unattended and unused for long periods of time. This will prevent damage to the unit due to lightning and power-surges.

### 8. Extraneous objects

Do not insert anything through the openings in the unit, where they can touch dangerous voltage points or damage parts.

### 9. Replacement of parts

When replacement of parts is required, be sure the service technician uses replacement parts specified by the manufacturer or those that have the same characteristics as the original part. Unauthorized substitution may result in additional damage to the unit.

### 10. Connection to the aerial

Disconnect the product from the mains before connecting or disconnecting the cable from the aerial. Failure to do so can damage the aerial.

### 11. Connection to the TV

Disconnect the product from the mains before connecting or disconnecting the cable from the TV. Failure to do so can damage the TV.

# **SAFETY INSTRUCTIONS**

### 12. Location

a) Place the product indoors to avoid exposing it to lightning, rain or sun. Do not place it near a radiator or heat register.

b) We recommend that the product has 10 cm clearance from any other appliances susceptible to electromagnetic influences, such as a TV or a VCR.

c) Do not block the openings with any object, and do not place the product on a bed, sofa, rug, or other similar surface.

d) If you place the product on a rack or a bookcase, ensure that there is adequate ventilation and that you have followed the manufacturer's instructions for mounting.

e) Do not place the product on an unstable cart, stand, tripod, bracket, or table where it can fall. A falling product can cause serious injury to a child or adults, and serious damage to the appliance.

# WARNING

# 1. To avoid damage of the power cord or plug

# a) Do not modify or process the power cord or plug arbitrarily. b) Do not bend or twist the power cord. c) Make sure to disconnect the power cord holding the plug. d) Keep heating appliances as far as possible from the power cord in order to prevent the cover vinyl from melting.

e) The mains plug, as a disconnection device, shall remain readily accessible by the user.

2. To avoid electrical shock

a) Do not open the main body.

b) Do not insert metal or inflammable

objects inside the product.

c) Do not touch the power plug with wet hands.

d) Disconnect the power cord in case of

.....

lightning.

e) Unplug power cable to install the antenna cable.

3. To avoid damage of product

Do not use the product when it is out of order. If you continue to use the product when defective, serious damage can be caused. Make sure to contact your local product distributor if the product is out of order.

**4. To avoid damage of the USB hard drive** a) Do not turn the power off suddenly while the USB hard drive is running.

b) The company shall not be liable for any corruption of data on USB hard drive

caused by carelessness or misuse.

# TROUBLESHOOTING

Before contacting your local service 3. Poor picture/sound quality - - - centre, please read the tips below Make sure there is no mobile phone or carefully. If the problem persists after microwave oven near the product. completing the following procedure, please contact your local product Keep the power cable and the RF cable distributor or service centre for further apart from each other. instructions. Note: If the antenna is covered with snow 1. The product will not switch on. or the RF is weakened by heavy rain, the condition of the sound and picture Check the main power cable and make may temporarily be poor. However, poor sure it is plugged into a suitable power sound and picture quality due to weather outlet. conditions cannot be accepted as a malfunction of product. Check that the mains supply is switched on Change the satellite dish for a larger • Connect the power cable to a different one as this will increase the signal levels power outlet. received. • 2. No picture Replace the LNB with a lower noise ..... factor in cases where the noise factor is Make sure that the product is powered too high. on and in operation mode. (Press the ..... STANDBY button) Replace the LNB with a lower noise factor in case the noise factor is too high. Make sure that the AV cable is firmly connected to the TV. • Replace the LNB with a new one in case it is damaged or out of order. Make sure that the antenna cable is \_ properly connected to the product. Install the antenna in an obstacle-free place. • Be sure to activate channel search. • Check the signal levels and adjust • Check the brightness level of the TV. your antenna if the level is too low. The signal level may be affected by weather • Check if the channel is currently on air. conditions.

# TROUBLESHOOTING

| 4. No or poor sound                                                                                                    | 7. Channel search does not work.                                                                                                    |  |  |
|----------------------------------------------------------------------------------------------------|----------------------------------------------------------------------------------------------------|--|--|
| • Check that your AV cable is connected correctly.                                                                           | <ul> <li>Make sure that the antenna setting in the<br/>menu is correct.</li> </ul>                                                                                                    |  |  |
| • Check the volume levels of your TV set and                                                                                 | 8. Cannot record progammes.                                                                                                    |  |  |
| the product.                                                                                                    | <ul> <li>Check if the USB hard drive is connected for<br/>recording purpose.</li> </ul>                                                                                                    |  |  |
| • Check if the product or TV is on mute.                                                                                     |                                                                                                    |  |  |
| 5. Remote control does not operate.                                                                                          | <ul> <li>The USB hard drive is full. Delete<br/>unnecessary programmes and make space<br/>for new recording.</li> <li>Check if the recording conflicts with<br/>another channel. Stop the current recording<br/>or wait until the recording is finished.</li> </ul> |  |  |
| • To control the product, make sure that the STB mode is selected on the remote control.                                     |                                                                                                    |  |  |
| • To control the product, the top end of the remote control should point directly towards the receiving part of the product. |                                                                                                    |  |  |
| • Remove and reinsert the batteries in the remote control.                                                                   | <ul> <li>Check that the product is switched on when<br/>the recording starts.</li> </ul>                                                                                                    |  |  |
| • Replace the batteries in the remote control for a new set.                                                                 |                                                                                                    |  |  |
| 6 Connot make reconvetions                                                                                                   |                                                                                                    |  |  |

### 6. Cannot make reservations.

• Check that no previous reservations are conflicting with the new reservation.

Select the button on the remote control. The button will blink once.
 Keep pressing the button for 3 seconds until the button lights on.

3. Enter the 3-digit code. Every time a number is entered, the button will blink.When the third digit is entered, the button will blink twice.

4. If a valid 3-digit code is entered, the product will power off.

5. Press the 💽 button and the mode button will blink three times. The setup is complete.

6. If the product does not power off,repeat the instruction from 3 to 5.

### TOP TIP

When no code is entered for one minute, the universal setting mode will switch to normal mode.

Try several setting codes and select the code that has the most functions.

**Remote Control Function List** 

The keys on the remote control function as in the list below. Some keys may not function depending on the product.

| Button     | TV          | Button | TV          |
|------------|-------------|--------|-------------|
| STANDBY    | POWER       | Exit   | EXIT        |
| TV         |             |        | VOLUME UP   |
| STB        |             |        | VOLUME DOWN |
| RECORDINGS |             | Home   | MENU        |
| MUTE       | MUTE        | i      | INFO        |
| TEXT       | TEXT        | Р^     | PAGE UP     |
| M          | TEXT MIX    | Ρv     | PAGE DOWN   |
|            | PIP INPUT   | RED    | RED         |
|            | TEXT OFF,   | GREEN  | GREEN       |
| 44         | PIP OFF     | YELLOW | YELLOW      |
| •          | TEXT EXPAND | BLUE   | BLUE        |
| ••         | PIP         | 1      | 1           |
| R          | PIP MOVE    | 2      | 2           |
| II         | TEXT HOLD   | 3      | 3           |
| List       |             | 4      | 4           |
| Search     |             | 5      | 5           |
| TV Guide   | GUIDE       | 6      | 6           |
| ОК         | ОК          | 7      | 7           |
| UP         | UP          | 8      | 8           |

| LEFT  | LEFT  | 9   | 9        |
|-------|-------|-----|----------|
| RIGHT | RIGHT | 0   | 0        |
| DOWN  | DOWN  | SUB | SUBTITLE |
| Back  | LAST  | AD  |          |

.....

### TV Code List

| Brand              | Code                                                                                                    |
|--------------------|----------------------------------------------------------------------------------------------------|
| A.R. Systems       | 102, 006, 080, 066                                                                                                    |
| Accent             | 006                                                                                                    |
| Acer               | 261, 278, 305                                                                                                    |
| Acoustic Solutions | 210, 312, 324, 370, 386, 428, 477                                                                                                    |
| Acura              | 002                                                                                                    |
| ADL                | 224                                                                                                    |
| Admiral            | 043, 014, 015, 023                                                                                                    |
| Advent             | 192, 342                                                                                                    |
| Adyson             | 034, 035                                                                                                    |
| AEG                | 211, 256, 327, 489                                                                                                    |
| Agashi             | 043, 034, 035                                                                                                    |
| AGB                | 094                                                                                                    |
| Agef               | 014                                                                                                    |
| Aiko               | 006, 061, 043, 074, 002, 004, 011,<br>028, 034, 035, 065                                                                                                    |
| Aim                | 006, 171                                                                                                    |
| Airis              | 316, 413, 473                                                                                                    |
| Aiwa               | 139, 141, 445                                                                                                    |
| Akai               | 102, 006, 098, 144, 145, 111, 061,<br>043, 074, 148, 232, 280, 128, 122,<br>461, 109, 462, 489, 094, 084, 083,<br>065, 035, 034, 033, 028, 023, 011,<br>004, 002, 154, 321 |
| Akiba              | 006, 036, 080, 045                                                                                                    |
| Akito              | 006, 044                                                                                                    |
| Akura              | 006, 144, 134, 204, 043, 036, 002,<br>026, 045, 071, 298, 327, 376, 451                                                                                                    |
| Alaron             | 034                                                                                                    |
| Alba               | 006, 144, 134, 204, 087, 064, 036,<br>005, 108, 473, 455, 447, 388, 099,<br>084, 077, 072, 065, 059, 034,<br>023, 002                                                      |
| AlfaView           | 220                                                                                                    |
|                    | 100, 220                                                                                                    |
| All-Tel            | 190, 238                                                                                                    |

| Allstar       | 006                                                                                  |
|---------------|--------------------------------------------------------------------------------------|
| Amitech       | 131, 241                                                                             |
| Amoi          | 315                                                                                  |
| Amplivision   | 064, 035, 049                                                                        |
| Amstrad       | 006, 204, 043, 036, 074, 002, 023,<br>026, 062, 065, 071, 094, 128, 410,<br>436, 451 |
| Anam          | 006, 002                                                                             |
| Anam National | 006, 129                                                                             |
| Andersson     | 210, 211                                                                             |
| Anglo         | 043, 002                                                                             |
| Anitech       | 006, 043, 002, 045                                                                   |
| Ansonic       | 006, 134, 064, 002, 017, 023, 042,<br>048 , 066, 070, 285                            |
| AOC           | 120, 266, 335                                                                        |
| Apollo        | 083                                                                                  |
| Apro          | 420                                                                                  |
| Arc En Ciel   | 020                                                                                  |
| Arcam         | 034, 035                                                                             |
| Ardem         | 006, 144                                                                             |
| Arena         | 006                                                                                  |
| Aristona      | 102, 006                                                                             |
| ART           | 204                                                                                  |
| Arthur Martin | 023                                                                                  |
| ASA           | 010, 014, 017, 018, 055                                                              |
| Asberg        | 006                                                                                  |
| Asora         | 002                                                                                  |
| Asuka         | 043, 036, 034, 035, 045                                                              |
| Atec          | 340, 387                                                                             |
| Atlantic      | 006, 032, 034, 042, 049                                                              |
| Atori         | 002                                                                                  |
| Auchan        | 023                                                                                  |
|               |                                                                                      |

| Audiosonic     | 006, 144, 086, 145, 043, 064, 036,<br>002, 020, 035, 066, 190, 250,<br>405, 473 |
|----------------|---------------------------------------------------------------------------------|
| Audioton       | 086, 043, 064, 035                                                              |
| Audiovox       | 079                                                                             |
| Aumark         | 009                                                                             |
| Autovox        | 014, 032, 035, 056, 097                                                         |
| AVC            | 472                                                                             |
| Avious         | 352                                                                             |
| Awa            | 111, 005, 019, 002, 003, 035,<br>079, 271                                       |
| Axxent         | 002                                                                             |
| Baier          | 192                                                                             |
| Baird          | 011, 012, 020, 033, 035, 054, 218                                               |
| Bang & Olufsen | 014                                                                             |
| Barco          | 023                                                                             |
| Basic Line     | 102, 006, 134, 204, 036, 080, 002,<br>023, 035, 045, 053, 066, 211              |
| Bastide        | 035                                                                             |
| Bauer          | 171, 344                                                                        |
| Baur           | 006, 030, 061, 028, 056, 093, 096,<br>097, 101                                  |
| Bazin          | 035                                                                             |
| Beaumark       | 027                                                                             |
| Beko           | 006, 144, 086, 145, 111, 064, 072,<br>172, 361, 405                             |
| Belson         | 138, 201, 215                                                                   |
| Belstar        | 204                                                                             |
| BenQ           | 223, 328, 329                                                                   |
| Bensten        | 258, 436, 437                                                                   |
| Beon           | 006, 072                                                                        |
| Berthen        | 134                                                                             |
| Best           | 064                                                                             |
| Bestar         | 006, 064, 066                                                                   |
| Bestar-Daewoo  | 066                                                                             |
| Binatone       | 035                                                                             |
| Black Diamond  | 444, 204, 211                                                                   |
| Blackway       | 036, 045                                                                        |
| Blaupunkt      | 030, 005, 080, 025, 028, 096, 101                                               |
| Blue Media     | 340, 387                                                                        |

| Blue Sky  | 102, 006, 144, 134, 204, 145, 087,<br>036, 080, 091, 119, 045, 215, 229,<br>254, 265, 310, 361, 380, 445                                                                                                    |
|-----------|----------------------------------------------------------------------------------------------------|
| Blue Star | 045                                                                                                    |
| BlueH     | 391                                                                                                    |
| Boca      | 361                                                                                                    |
| Boman     | 256                                                                                                    |
| Boots     | 002, 035, 044                                                                                                    |
| Bork      | 265                                                                                                    |
| Bosch     | 049                                                                                                    |
| BPL       | 006, 033, 045, 202                                                                                                    |
| Brandt    | 120, 144, 103, 020, 046, 052                                                                                                    |
| Brimax    | 380                                                                                                    |
| Brinkmann | 006, 134, 086, 072, 095                                                                                                    |
| Brionvega | 006, 014, 062                                                                                                    |
| Britannia | 034, 035                                                                                                    |
| Brother   | 043                                                                                                    |
| Bruns     | 014                                                                                                    |
| BSR       | 023                                                                                                    |
| BTC       | 036                                                                                                    |
| Bush      | 102, 006, 144, 134, 204, 138, 087,<br>061, 043, 036, 005, 108, 376, 373,<br>370, 361, 355, 352, 327, 388, 430,<br>431, 432, 440, 448, 451, 473, 476,<br>477, 478, 002, 033, 035, 044, 045<br>056, 059, 065, 066, 095, 133, 164,<br>210, 213, 229, 232, 250 |
| Canton    | 036                                                                                                    |
| Capsonic  | 043                                                                                                    |
| Carad     | 134, 204, 113                                                                                                    |
| Carena    | 006, 080                                                                                                    |
| Carrefour | 006, 005, 010                                                                                                    |
| Carver    | 025                                                                                                    |
| Cascade   | 006, 002                                                                                                    |
| Casio     | 006                                                                                                    |
| Cat       | 373, 504                                                                                                    |
| Cathay    | 006, 386                                                                                                    |
| CCE       | 006                                                                                                    |
| cello     | 397, 410, 418, 419, 420                                                                                                    |
| Centrum   | 204                                                                                                    |
| Centurion | 006                                                                                                    |
| Century   | 014                                                                                                    |

| CGE                | 064, 023, 072                                                                                                    |
|--------------------|----------------------------------------------------------------------------------------------------|
| Changhong          | 180                                                                                                    |
| Chimei             | 475, 415                                                                                                    |
| Cimline            | 036, 002                                                                                                    |
| Cineral            | 079                                                                                                    |
| Cinex              | 128, 213, 327                                                                                                    |
| Citizen            | 009                                                                                                    |
| City               | 002                                                                                                    |
| Clarivox           | 006, 010, 072                                                                                                    |
| Classic            | 091                                                                                                    |
| Clatronic          | 006, 144, 043, 064, 036, 002, 035,<br>049, 065, 256                                                                        |
| Clayton            | 204                                                                                                    |
| CMS                | 034                                                                                                    |
| CMS Hightec        | 035                                                                                                    |
| Concorde           | 002                                                                                                    |
| Condor             | 006, 043, 064, 002, 034, 045,<br>049, 070, 072                                                                             |
| Conia              | 179, 201, 298, 376                                                                                                    |
| Conrac             | 172                                                                                                    |
| Contec             | 006, 005, 002, 034                                                                                                    |
| Continental Edison | 087, 020, 046                                                                                                    |
| Cosmel             | 006, 002                                                                                                    |
| Crosley            | 014, 023                                                                                                    |
| Crown              | 006, 144, 134, 204, 086, 145, 087,<br>111, 143, 064, 361, 135, 072, 071,<br>053, 033, 002                                  |
| Crown Mustang      | 135                                                                                                    |
| CS Electronics     | 036, 034                                                                                                    |
| СТХ                | 395                                                                                                    |
| Curtis Mathes      | 009, 015, 021, 024, 079                                                                                                    |
| Cybertron          | 036                                                                                                    |
| Cytronix           | 246                                                                                                    |
| D-Vision           | 102, 006, 451                                                                                                    |
| Daewoo             | 102, 006, 124, 444, 036, 441, 406,<br>341, 338, 271, 249, 195, 192, 190,<br>164, 133, 119, 091, 079, 066, 035,<br>034, 002 |
| Dainichi           | 036, 034                                                                                                    |
| Daitsu             | 237                                                                                                    |
| Dansai             | 006, 005, 002, 004, 033, 034, 035                                                                                          |
| Dansette           | 071                                                                                                    |

| Dantax         | 144, 204, 086, 145, 064, 361,<br>445, 450                                  |
|----------------|----------------------------------------------------------------------------|
| Datsura        | 033                                                                        |
| Dawa           | 006                                                                        |
| Daytek         | 221, 269, 271                                                              |
| Dayton         | 002, 221, 269                                                              |
| Daytron        | 006, 002, 066                                                              |
| De Graaf       | 098, 007, 023, 033                                                         |
| DEC            | 258                                                                        |
| Decca          | 006, 011, 035, 044, 094, 118                                               |
| Dell           | 235, 278                                                                   |
| Denko          | 043                                                                        |
| Denon          | 021                                                                        |
| Denver         | 006, 108, 214, 256, 352, 410, 453,<br>473, 489                             |
| Desmet         | 006, 002, 014, 049                                                         |
| DGM            | 436                                                                        |
| Diamant        | 006                                                                        |
| Diamond        | 181                                                                        |
| DiBoss         | 293                                                                        |
| Digatron       | 006                                                                        |
| Digihome       | 210, 370                                                                   |
| Digiline       | 006, 134, 018                                                              |
| Digimate       | 198                                                                        |
| Digital Device | 340                                                                        |
| Digitek        | 310, 380                                                                   |
| Digitrex       | 478                                                                        |
| Digix Media    | 195                                                                        |
| Dixi           | 006, 002, 014, 035                                                         |
| DL             | 199, 258                                                                   |
| DMTech         | 260, 438, 449, 454, 456                                                    |
| Domeos         | 134                                                                        |
| Dream Vision   | 379                                                                        |
| DTS            | 002                                                                        |
| Dual           | 006, 204, 208, 035, 042, 054,<br>056, 095, 097, 164, 210, 219,<br>237, 468 |
| Dual Tec       | 035                                                                        |
| Dumont         | 010, 011, 014, 017, 035                                                    |
| Durabrand      | 285, 361, 453                                                              |

| Dux                | 006                                                                     |
|--------------------|-------------------------------------------------------------------------|
| Dynatech           | 035                                                                     |
| Dynatron           | 006                                                                     |
| e-motion           | 380                                                                     |
| E:max              | 256, 316                                                                |
| Easy Living        | 230, 326, 402                                                           |
| Ecco               | 162                                                                     |
| ECE                | 006                                                                     |
| Edison-Minerva     | 087                                                                     |
| Eiki               | 150                                                                     |
| Elba-Sharp         | 094                                                                     |
| Elbe               | 102, 006, 113, 036, 028, 035, 042,<br>048, 062, 070, 075, 094, 099, 121 |
| Elcit              | 014, 023, 094                                                           |
| Elekta             | 043, 045                                                                |
| Element            | 376                                                                     |
| Elfunk             | 204, 222                                                                |
| ELG                | 006                                                                     |
| Elin               | 006, 098, 061, 002, 017, 056                                            |
| Elite              | 006, 036, 049                                                           |
| Elta               | 043, 002                                                                |
| Emerson            | 006, 144, 134, 444, 086, 061, 064,<br>010, 014, 027, 045, 049, 065, 119 |
| Emperor            | 045                                                                     |
| Envision           | 266                                                                     |
| Epson              | 243, 184, 186                                                           |
| Erae               | 267                                                                     |
| Erres              | 006                                                                     |
| ESC                | 006, 035                                                                |
| Etron              | 002, 023                                                                |
| Eurofeel           | 043, 035                                                                |
| Euroman            | 006, 043, 064, 034, 035                                                 |
| Europa             | 006                                                                     |
| Europhon           | 006, 035, 094                                                           |
| Evesham            | 230, 340, 370, 382, 387                                                 |
| Evesham Technology | 387                                                                     |
| Evolution          | 395                                                                     |
| Excors             | 467                                                                     |
| Expert             | 023, 032, 042                                                           |

| Exquisit         | 006                                                                                                    |
|------------------|----------------------------------------------------------------------------------------------------|
| FairTec          | 268                                                                                                    |
| Fenner           | 002, 066                                                                                                    |
| Ferguson         | 006, 120, 098, 103, 030, 204, 012,<br>020, 029, 046, 052, 054, 077, 292,<br>447, 476                                       |
| Fidelity         | 006, 061, 043, 023, 026, 029, 034,<br>065, 071, 093, 097                                                                   |
| Filsai           | 035                                                                                                    |
| Finlandia        | 098, 061, 011, 023, 033, 055                                                                                               |
| Finlux           | 102, 006, 144, 145, 333, 327, 172,<br>122, 118, 094, 089, 084, 083,<br>070, 055, 035, 023, 018, 017, 014,<br>011, 010      |
| Firstline        | 102, 006, 144, 134, 204, 061, 341,<br>267, 265, 250, 215, 172, 119, 097,<br>070, 066, 056, 050, 035, 034, 033,<br>011, 002 |
| Fisher           | 061, 064, 005, 008, 011, 014, 017,<br>033, 035, 056, 097                                                                   |
| Flint            | 006, 113, 043, 036, 080, 011                                                                                               |
| Force            | 210                                                                                                    |
| Forgestone       | 029                                                                                                    |
| Formenti         | 006, 014, 023, 034, 049                                                                                                    |
| Formenti-Phoenix | 034, 049                                                                                                    |
| Fortress         | 014, 015                                                                                                    |
| Fraba            | 006, 064                                                                                                    |
| Friac            | 006, 113, 064, 002, 091                                                                                                    |
| Frontech         | 043, 002, 023, 035                                                                                                    |
| Fujimaro         | 190                                                                                                    |
| Fujitsu          | 002, 011, 032, 035, 042, 137,<br>173, 187                                                                                  |
| Fujitsu General  | 002, 032, 035, 137                                                                                                    |
| Fujitsu Siemens  | 172, 211, 230, 246, 268, 369                                                                                               |
| Funai            | 144, 134, 043, 275, 336, 369, 407                                                                                          |
| Galaxi           | 006                                                                                                    |
| Galaxis          | 006, 064                                                                                                    |
| Gateway          | 394                                                                                                    |
| GBC              | 036, 002, 023, 066                                                                                                    |
| GE               | 015, 027, 045, 052, 079, 150, 442                                                                                          |
| GEC              | 006, 061, 011, 023, 035, 056, 094                                                                                          |
| Geloso           | 002, 023, 066                                                                                                    |
| General          | 020, 046, 082                                                                                                    |

| General Technic | 002                                                                                                    |
|-----------------|----------------------------------------------------------------------------------------------------|
| Genexxa         | 006, 036, 002, 023, 071                                                                                                    |
| Gericom         | 172, 190, 195, 220, 224, 246,<br>340, 388                                                                                                    |
| Go Video        | 009                                                                                                    |
| Gold            | 397, 413, 484, 485                                                                                                    |
| Goldfunk        | 134                                                                                                    |
| GoldHand        | 034                                                                                                    |
| GoldStar        | 006, 144, 145, 111, 061, 001, 007,<br>020, 023, 027, 034, 035, 047, 067                                                                                                    |
| Gooding         | 087                                                                                                    |
| Goodmans        | 102, 006, 120, 144, 103, 134, 124,<br>444, 204, 087, 043, 036, 005, 478,<br>211, 232, 477, 250, 476, 271, 445,<br>355, 370, 373, 440, 376, 382, 383,<br>386, 002, 004, 011, 035, 047, 052,<br>054, 065, 066, 084, 091, 094, 119,<br>121, 133, 172, 195, 210 |
| Gorenje         | 064                                                                                                    |
| GPM             | 036                                                                                                    |
| Gradiente       | 006, 025, 207                                                                                                    |
| Graetz          | 144, 087, 061, 023, 053, 065, 211                                                                                                    |
| Gran Prix       | 128                                                                                                    |
| Granada         | 006, 098, 103, 005, 019, 038, 011,<br>023, 033, 035, 053, 054, 060, 081,<br>083, 094, 008                                                                                                    |
| Grandin         | 102, 006, 144, 134, 204, 145, 113,<br>036, 080, 272, 270, 269, 246, 220,<br>215, 195, 190, 119, 066, 049, 045,<br>023, 002                                                                                                    |
| Gronic          | 035                                                                                                    |
| Grundig         | 102, 006, 030, 087, 142, 005, 108,<br>498, 476, 448, 447, 445, 430, 405,<br>370, 271, 267, 250, 225, 135, 121,<br>010, 101, 096, 028, 077                                                                                                    |
| Grunkel         | 211                                                                                                    |
| Н & В           | 172, 456                                                                                                    |
| Haier           | 138, 344, 392, 339                                                                                                    |
| Halifax         | 043, 034, 035                                                                                                    |
| Hallmark        | 027                                                                                                    |
| Hampton         | 034, 035                                                                                                    |
| Hanimex         | 036, 443                                                                                                    |
| Hanns.G         | 402                                                                                                    |
| Hannspree       | 262, 263, 264, 342, 401, 402, 463                                                                                                    |
| Hanseatic       | 102, 006, 120, 144, 124, 061, 064,<br>172, 133, 097, 095, 091, 067, 056,<br>049, 048, 045, 035, 014, 002                                                                                                    |
| Hantarex        | 006, 002, 094, 190, 260, 289                                                                                                    |
|                 |                                                                                                    |

| Hantor           | 006                                                                                                    |
|------------------|----------------------------------------------------------------------------------------------------|
| Harsper          | 190                                                                                                    |
| Harwa            | 162, 218, 238                                                                                                    |
| Harwood          | 006, 087, 002, 071                                                                                                    |
| Hauppauge        | 006                                                                                                    |
| Havermy          | 015                                                                                                    |
| НСМ              | 006, 043, 036, 002, 035, 045,<br>071, 072                                                                                                    |
| Hema             | 002, 035                                                                                                    |
| Hemmermann       | 056, 097                                                                                                    |
| Hifivox          | 020                                                                                                    |
| Higashi          | 034                                                                                                    |
| Highline         | 006, 043                                                                                                    |
| Hikona           | 036, 452                                                                                                    |
| Hinari           | 006, 043, 036, 005, 002, 033,<br>059, 077, 443                                                                                                    |
| Hisawa           | 144, 113, 036, 080, 045                                                                                                    |
| Hisense          | 102, 092, 165, 254, 265, 366, 491                                                                                                    |
| Hit              | 014                                                                                                    |
| Hitachi          | 006, 098, 124, 204, 208, 005, 019,<br>037, 146, 152, 153, 163, 169, 193,<br>197, 007, 206, 210, 217, 227, 295,<br>296, 330, 377, 399, 424, 483, 020,<br>021, 023, 027, 035, 054, 056, 060,<br>076, 081, 083, 084, 085, 089, 091,<br>094, 018, 106, 107, 011 |
| Hitachi Fujian   | 019                                                                                                    |
| Hitsu            | 113, 036, 080, 002                                                                                                    |
| HMV              | 014                                                                                                    |
| Hoeher           | 144, 190, 211, 327                                                                                                    |
| Home Electronics | 111                                                                                                    |
| Hornyphon        | 006                                                                                                    |
| Hoshai           | 036, 080, 045                                                                                                    |
| Huanyu           | 034, 066                                                                                                    |
| Hugoson          | 198, 224                                                                                                    |
| Humax            | 505, 299, 506, 507, 245, 319, 322,<br>411, 433, 479                                                                                                    |
| HYD              | 271                                                                                                    |
| Hygashi          | 034, 035                                                                                                    |
| Hyper            | 002, 034, 035                                                                                                    |
| Hypersonic       | 061                                                                                                    |
| Hypson           | 102, 006, 144, 134, 204, 086, 145, 043, 080, 035, 045, 118                                                                                                    |

| Hyundai     | 164, 190, 192, 241, 244, 271, 291,<br>317, 338, 340, 341, 439 |
|-------------|---------------------------------------------------------------|
| Iberia      | 006                                                           |
| ICE         | 006, 043, 036, 034, 035, 065                                  |
| ICeS        | 036, 034                                                      |
| ideal       | 327                                                           |
| Igo         | 226                                                           |
| IISonic     | 271, 308, 342                                                 |
| liyama      | 193, 198, 224                                                 |
| Imperial    | 006, 064, 056, 072, 121, 487                                  |
| Indiana     | 006                                                           |
| InFocus     | 212, 220, 283                                                 |
| Ingelen     | 144, 113, 087, 023                                            |
| Ingersol    | 002                                                           |
| Inno Hit    | 036, 002, 011, 035, 045, 047,<br>094, 211                     |
| Innovation  | 095                                                           |
| Innowert    | 190, 246                                                      |
| Interbuy    | 006, 043, 002                                                 |
| Interfunk   | 006, 061, 014, 020, 023, 056, 093                             |
| Internal    | 102, 444, 119                                                 |
| Intervision | 006, 086, 087, 043, 036, 080,<br>002, 035, 045, 067, 095      |
| Irradio     | 006, 036, 002, 047, 065, 147                                  |
| Isukai      | 006, 036, 080, 045                                            |
| ITC         | 035, 049                                                      |
| ITS         | 006, 043, 036, 034, 045, 065                                  |
| ITT         | 098, 113, 061, 023, 029, 033, 053<br>055, 056, 083, 084, 097  |
| ITT Nokia   | 098, 113, 111, 061, 023, 033, 053<br>055, 056, 083, 084       |
| ITV         | 006, 043, 066                                                 |
| JDV         | 451                                                           |
| Jean        | 005, 307, 308                                                 |
| JEC         | 004                                                           |
| ЈМВ         | 102, 124, 077, 091                                            |
| JNC         | 378                                                           |
| Jocel       | 143                                                           |
| Jouge       | 284                                                           |
| Jubilee     | 102                                                           |

| JVC            | 111, 036, 005, 129, 130, 015, 029<br>065, 072, 137, 149, 207, 264, 362<br>408, 496 |
|----------------|------------------------------------------------------------------------------------|
| Kaisui         | 006, 036, 080, 002, 034, 035, 04                                                   |
| Kamp           | 034                                                                                |
| Kapsch         | 061, 017, 023, 032, 042                                                            |
| Karcher        | 144, 113, 111, 043, 064, 045, 164,<br>327, 451                                     |
| Kathrein       | 102, 195                                                                           |
| Kawa           | 065                                                                                |
| Kawasho        | 034                                                                                |
| KB Aristocrat  | 023                                                                                |
| Kendo          | 006, 204, 113, 064, 062, 067, 070,<br>095, 099, 128, 210, 285, 333                 |
| Kennedy        | 023, 032, 075                                                                      |
| Kennex         | 204                                                                                |
| Keymat         | 258, 300, 398, 436, 437                                                            |
| Kingsley       | 034                                                                                |
| Kioto          | 142                                                                                |
| Kiss           | 170                                                                                |
| Kiton          | 006, 134                                                                           |
| Kneissel       | 102, 006, 113, 064, 042, 048, 062<br>066, 070, 075, 091                            |
| Kobra          | 290                                                                                |
| Kolster        | 006, 036, 056                                                                      |
| Konig          | 006, 016                                                                           |
| Konka          | 006, 144, 036, 065, 072, 126,<br>158, 201                                          |
| Kontakt        | 087                                                                                |
| Korpel         | 006                                                                                |
| Korting        | 064, 014, 049                                                                      |
| Kosmos         | 006                                                                                |
| Kotron         | 071, 440                                                                           |
| Koyoda         | 002                                                                                |
| Kreisen        | 192, 293                                                                           |
| KTV            | 035                                                                                |
| Kuba           | 056                                                                                |
| Kyoshu         | 071, 072                                                                           |
| Kyoto          | 023, 034, 035                                                                      |
| L&S Electronic | 144, 172, 190                                                                      |
| LaSAT          | 086                                                                                |

| Lava         293           Lavis         204           Leader         002           Lecson         006           Lernair         070           Lenci         002,214           Lentec         316           Lexsor         006,043,011           Lexsor         006,043,011           Lexsor         006,043,011           Lexsor         006,043,011           Liesenk & Tter         006,043,013           Liesenk & Tter         006,043,027,023,002,007,023,002,007,023,002,007,023,022,007,023,002,007,023,025,034,027,023,002,007,023,025,034,027,023,002,007,023,022,002,007,023,002,007,020,007,023,002,007,002,007,023,002,007,005,055,055,056,056,056,050,038,035,041,022,020,002,002,002,002,002,002,002,00                                                                                                    |                | 202                                                                                                    |
|----------------------------------------------------------------------------------------------------|----------------|----------------------------------------------------------------------------------------------------|
| Leader002Lecson006Lemair070Lenco005,017,066,352,452Lenco002,214Lentec316Lexsor06,043,011Leyco006,043,011Leyco006,043,011Lessenk 5 Tter006Liesenk 6 Tter006Liesenk 6 Tter006Liesenk 0100005,133,135,263,384,395,253,002,000,002,000,002,000,002,000,002,000,002,000,002,000,002,000,002,000,002,000,002,000,002,000,002,000,002,000,002,000,002,000,002,000,002,000,002,000,002,000,002,000,000,002,000,000,002,000,000,00                                                                                                    | Lava           | 293                                                                                                    |
| Lecson         006           Lemair         070           Lenco         006,108,017,066,352,452           Lenoir         002,214           Lentec         316           Lexsor         016,043,011           Leyco         006,043,011           Leyco         006,043,011           Leyco         006,043,011           Leyco         006,043,017,023,002,001,003,005,004,027,023,002,001,003,005,004,027,023,002,001,003,005,004,027,023,002,001,003,005,001,003,005,001,003,005,001,003,002,001,003,002,001,003,002,001,003,002,001,003,002,001,003,002,001,003,002,001,003,002,001,003,002,001,003,002,001,003,001,003,003,003,003,003,003,003                                                                                                    |                | 204                                                                                                    |
| Lemair         070           Lenco         006, 108, 017, 066, 352, 452           Lenoir         002, 214           Lentec         316           Lexsor         218, 303           Leyco         006, 043, 011           Leyco         006, 043, 011           Légend         202, 006, 144, 145, 138, 061, 064, 355, 369, 364, 395, 347, 325, 326, 357, 358, 384, 395, 347, 325, 326, 357, 358, 384, 395, 347, 325, 326, 357, 358, 384, 395, 347, 325, 326, 357, 358, 384, 395, 347, 325, 326, 357, 358, 384, 395, 347, 325, 326, 357, 358, 384, 395, 347, 325, 324, 305, 357, 358, 384, 395, 347, 325, 324, 305, 357, 358, 384, 395, 347, 325, 324, 305, 357, 358, 384, 395, 347, 325, 324, 305, 357, 358, 384, 395, 347, 325, 324, 305, 357, 358, 384, 395, 347, 325, 324, 305, 357, 354, 342, 305, 304, 027, 022, 032, 042, 061           Lisenk & Tter         006, 043, 012, 023, 032, 042, 062, 061           Logic         344, 095           Logix         344, 095           Luker         451           Luma         066, 070, 023, 032, 042, 062, 061           Luwaron         066, 070, 023, 033, 035, 044, 451           Luxor         088, 204, 061, 023, 033, 035, 044, 122, 211           Luxor         088, 204, 061, 023, 033, 035, 044, 122, 211           Luxor         088, 204, 061, 023, 033, 035, 044, 122, 211           Luxor         085, 166, 053, 064, 053, 064, 053, 054, 025, 020, 055, 054, 044, 053, 054, 025, 054, 045, 053, 054, 025,                                                                                                    | Leader         | 002                                                                                                    |
| Lenco         006, 108, 017, 066, 352, 452           Lenoir         002, 214           Lentec         316           Lexsor         006, 043, 011           Leyco         006, 043, 011           Leyco         006, 043, 011           Lugge         006, 043, 011           Ligge         006, 043, 011, 052, 052, 052, 052, 056, 054, 145, 135, 358, 934, 052, 056, 054, 145, 135, 358, 934, 052, 056, 056, 145, 135, 358, 934, 052, 056, 056, 056, 056, 056, 056, 056, 056                                                                                                    | Lecson         | 006                                                                                                    |
| Lenoir         002,214           Lentec         316           Lexsor         218,303           Leyco         006,043,011           Leyco         006,043,011           LG         022,054,41,45,138,051,064,045,053,052,057,057,057,057,057,057,057,057,057,057                                                                                                    | Lemair         | 070                                                                                                    |
| Instrume         Instrume           Lentec         316           Lexsor         218, 303           Leyco         006, 043, 011           LG         022, 006, 144, 145, 138, 061, 064, 445, 138, 061, 064, 445, 445, 4357, 358, 384, 395, 455, 455, 455, 455, 455, 455, 455, 4                                                                                                    | Lenco          | 006, 108, 017, 066, 352, 452                                                                                                    |
| Lexsor         218, 303           Leyco         006, 043, 011           Leyco         006, 043, 011           LG         348, 281, 354, 354, 354, 359, 384, 395, 354, 395, 354, 395, 394, 305, 354, 325, 304, 025, 005, 354, 325, 002, 001           Liesenkotter         006           Liesenkotter         006           Lioguk         002, 033, 109, 280, 001           Loal India TV         002, 033, 109, 280           Lodos         204, 210           Loewe         331, 167, 414, 434           Logic         494           Logik         392, 376, 464, 465, 466, 195, 224, 195, 224, 195, 224, 195, 224, 195, 234, 455, 466, 195, 254, 195, 234, 195, 195, 234, 195, 195, 234, 195, 195, 195, 195, 195, 376, 464, 465, 466, 195, 195, 204, 195, 195, 195, 195, 195, 195, 195, 195                                                                                                    | Lenoir         | 002, 214                                                                                                    |
| Leyco006, 043, 011Leyco006, 043, 011LG102, 006, 144, 145, 136, 056, 054, 248, 235, 356, 384, 396, 2057, 023, 002, 007, 024, 023, 032, 022, 003, 023, 032, 023, 002, 001Liesenk & Tter006Liesenk & Tter006Liesenk otter006Liesenk otter006Lifetec002, 033, 109, 280, 002, 014, 048, 093, 094, 123Local India TV002, 033, 109, 280Lodos044, 210Loewe036, 064, 014, 048, 093, 094, 123Logic494Logik314, 095Luker451Lumatron006, 002, 023, 032, 042, 062, 014, 048, 014, 048, 014, 048, 014, 014, 014, 014, 014, 014, 014, 014                                                                                                    | Lentec         | 316                                                                                                    |
| LGD2, 006, 144, 145, 138, 061, 064,<br>248, 281, 354, 357, 368, 384, 396,<br>248, 281, 354, 357, 368, 384, 396,<br>248, 281, 354, 357, 368, 384, 396,<br>258, 035, 034, 027, 023, 002, 001,<br>358, 285, 034, 027, 023, 002, 001,<br>101Liesenk & Tter006Liesenk & Tter006Liesenk & Tter006Liesenk & Tter006Liesenk & Tter006Liesenk & Tter006Liesenk & Tter002Lioyd's002, 033, 109, 280Loods204, 210Loads006, 064, 014, 048, 093, 094, 123Logic494Logik204, 001, 003, 029, 162, 195, 224, 195, 224, 195, 224, 195, 234, 464, 465, 466Logix134, 095Luker451Lumatron006, 002Lux May006, 002Luxor098, 204, 061, 023, 033, 035, 042, 062, 014, 048, 038, 034, 122, 211LXI022Malison006Madison006MAG298, 376Magnadyne014, 023, 094, 097                                                                                                    | Lexsor         | 218, 303                                                                                                    |
| 248, 281, 354, 367, 368, 384, 395, 343, 207, 023, 002, 001, 236, 257         Liesenk & Tter       006         Liesenkotter       006         Lifetec       006, 144, 134, 204, 208, 036, 002         Lioyd's       002         Local India TV       002, 033, 109, 280         Lodos       204, 210         Loewe       006, 064, 014, 048, 093, 094, 123         Logic       494         Logik       204, 001, 003, 029, 162, 195, 224, 292, 376, 464, 465, 466         Logix       134, 095         Luwer       451         Luma       006, 002, 003, 012, 023, 032, 042, 062, 066, 070         Luwar       006, 002         Lux May       006, 002         Luxor       098, 204, 061, 023, 033, 033, 035, 047, 025         LXI       022         Malison       006         Madison       006         Magnadyne       014, 023, 094, 097         Magnafon       014, 023, 094, 097                                                                                                    | Leyco          | 006, 043, 011                                                                                                    |
| Liesenkotter         006           Lifetec         006, 144, 134, 204, 208, 036, 002           Lloyd's         002           Local India TV         002, 033, 109, 280           Lodos         204, 210           Loewe         036, 644, 014, 048, 093, 094, 123           Logic         494           Logik         204, 201, 003, 029, 162, 195, 224, 292, 376, 464, 465, 466           Logik         292, 376, 464, 465, 465, 466           Logix         134, 095           Luker         451           Luma         006, 043, 012, 023, 032, 042, 062, 064, 070           Luxaron         006, 043, 012, 023, 033, 035, 042, 042           Luxor         038, 204, 061, 023, 033, 033, 035, 044, 122, 211           Luxor         005, 055, 0660, 083, 084, 122, 211           Luxor         005, 043, 012, 023, 033, 035, 044, 122, 014           Luxor         022           Malison         006           Madison         006           Madison         006           Magnadyne         014, 023, 094, 097           Magnafon         012, 034, 094                                                                                                    | LG             | 102, 006, 144, 145, 138, 061, 064,<br>248, 281, 354, 367, 368, 384, 396,<br>416, 417, 425, 426, 215, 209, 067,<br>047, 035, 034, 027, 023, 002, 001,<br>236, 257 |
| Lifetec       006, 144, 134, 204, 208, 036, 002         Lloyd's       002         Local India TV       002, 033, 109, 280         Lodos       204, 210         Loewe       006, 064, 014, 048, 093, 094, 123         Logic       494         Logik       204, 201, 003, 029, 162, 195, 224, 023, 023, 025, 162, 195, 224, 023, 023, 025, 162, 195, 224, 023, 023, 025, 162, 195, 224, 023, 023, 022, 162, 195, 224, 023, 023, 022, 062, 026, 070         Lugix       134, 095         Luker       451         Luma       006, 043, 012, 023, 032, 042, 062, 026, 070         Lux May       006, 002         Luxor       098, 204, 061, 023, 033, 034, 022, 014, 014, 014         LXI       022         MElectronic       006, 144, 124, 030, 061, 361, 133, 035, 047, 055, 055, 055, 055, 055, 055, 055, 05                                                                                                    | Liesenk & Tter | 006                                                                                                    |
| Lloyd's       002         Local India TV       002, 033, 109, 280         Lodos       204, 210         Loewe       005, 064, 014, 048, 093, 094, 123         Logic       494         Logik       204, 201, 003, 029, 162, 195, 224, 292, 376, 464, 465, 466         Logix       134, 095         Luker       451         Lumatron       006, 043, 012, 023, 032, 042, 062, 066, 070         Lux May       006, 002         Luxor       055, 056, 060, 083, 084, 122, 211         LXI       022         MElectronic       006, 043, 012, 023, 035, 044, 025, 025, 025, 025, 055, 055, 055, 055                                                                                                    | Liesenkotter   | 006                                                                                                    |
| Image: Norm of the section of the section o | Lifetec        | 006, 144, 134, 204, 208, 036, 002<br>066, 095, 137                                                                                                    |
| Lodos         204, 210           Loewe         006, 064, 014, 048, 093, 094, 123           Logic         494           Logik         204, 200, 003, 029, 162, 195, 224, 292, 376, 464, 465, 466           Logix         134, 095           Luker         451           Luma         006, 043, 012, 023, 032, 042, 062, 066, 070           Lux May         006, 002           Luxor         098, 204, 061, 023, 033, 035, 047, 055, 055, 055, 055, 055, 055, 055, 05                                                                                                    | Lloyd's        | 002                                                                                                    |
| Loewe         036, 064, 014, 048, 093, 094, 123           Logic         494           Logik         204, 001, 003, 029, 162, 195, 224, 292, 376, 464, 465, 466           Logix         134, 095           Luker         451           Luma         206, 002, 023, 032, 042, 062, 066, 070           Luxatron         006, 043, 012, 023, 032, 042, 062, 066, 070           Luxor         098, 204, 061, 023, 033, 035, 047, 055, 056, 060, 083, 084, 122, 211           LXI         022           Malison         006           MAG         298, 376           Magnadyne         014, 023, 094, 097           Magnafon         012, 034, 094                                                                                                    | Local India TV | 002, 033, 109, 280                                                                                                    |
| 131, 167, 414, 434         Logic       494         Logik       204, 001, 003, 029, 162, 195, 224, 292, 376, 464, 465, 466         Logix       134, 095         Luker       451         Luma       204, 002, 023, 032, 042, 062, 066, 070         Lumatron       006, 043, 012, 023, 032, 035, 042         Lux May       006, 002         Luxor       098, 204, 061, 023, 033, 035, 047, 055, 056, 060, 083, 084, 122, 211         LXI       022         M Electronic       006, 144, 124, 030, 061, 361, 133, 095, 045, 055, 055, 055, 055, 055, 055, 05                                                                                                    | Lodos          | 204, 210                                                                                                    |
| Logik         204, 001, 003, 029, 162, 195, 224,<br>292, 376, 464, 465, 466           Logix         134, 095           Luker         451           Luma         204, 002, 023, 032, 042, 062,<br>066, 070           Lumatron         006, 043, 012, 023, 032, 035, 042           Lux May         006, 002           Luxor         098, 204, 061, 023, 033, 035, 047,<br>055, 056, 060, 083, 084, 122, 211           LXI         022           M Electronic         006, 144, 124, 030, 061, 361, 133,<br>093, 089, 084, 070, 065, 055, 020,<br>018, 017, 002           Madison         006           MAG         298, 376           Magnadyne         014, 023, 094, 097                                                                                                    | Loewe          | 006, 064, 014, 048, 093, 094, 123<br>131, 167, 414, 434                                                                                                    |
| 292, 376, 464, 465, 466         Logix       134, 095         Luker       451         Luma       206, 072, 023, 032, 042, 062, 066, 070         Lumatron       006, 043, 012, 023, 032, 035, 042         Lux May       006, 002         Luxor       098, 204, 061, 023, 033, 035, 047, 055, 056, 060, 083, 084, 122, 211         LXI       022         M Electronic       006, 144, 124, 030, 061, 361, 133, 055, 047, 045, 055, 055, 054, 046, 035, 034, 023, 020, 055, 055, 055, 054, 046, 035, 034, 023, 020, 055, 055, 055, 055, 055, 055, 054, 046, 035, 034, 023, 020, 055, 055, 055, 054, 046, 035, 034, 023, 020, 055, 055, 054, 046, 035, 034, 023, 020, 055, 055, 054, 046, 035, 034, 023, 020, 055, 055, 054, 046, 035, 034, 023, 020, 055, 055, 054, 046, 035, 034, 023, 020, 055, 055, 054, 046, 035, 034, 023, 020, 055, 055, 055, 055, 054, 046, 035, 034, 023, 020, 055, 055, 055, 055, 054, 046, 035, 034, 023, 020, 055, 055, 055, 055, 054, 046, 035, 034, 023, 020, 055, 055, 055, 055, 055, 055, 055                                                                                                    | Logic          | 494                                                                                                    |
| Luker         451           Luma         204, 002, 023, 032, 042, 062,<br>066, 070           Lumatron         006, 043, 012, 023, 032, 035, 042           Lux May         006, 002           Luxor         098, 204, 061, 023, 033, 035, 047,<br>055, 056, 060, 083, 084, 122, 211           LXI         022           M Electronic         006, 043, 017, 002, 051, 361, 133,<br>093, 089, 084, 070, 065, 055, 055, 054, 046, 035, 034, 023, 020,<br>018, 017, 002           Madison         006           MAG         298, 376           Magnadyne         014, 023, 094, 097           Magnafon         012, 034, 094                                                                                                    | Logik          | 204, 001, 003, 029, 162, 195, 224,<br>292, 376, 464, 465, 466                                                                                                    |
| Luma         204, 002, 023, 032, 042, 062, 062, 066, 070           Lumatron         006, 043, 012, 023, 032, 035, 042           Lux May         006, 002           Luxor         098, 204, 061, 023, 033, 035, 047, 055, 056, 060, 083, 084, 122, 211           LXI         022           M Electronic         006, 014, 124, 030, 061, 361, 133, 093, 089, 084, 070, 066, 056, 055, 055, 055, 056, 046, 035, 034, 023, 020, 015, 017, 002           Madison         006           MAG         298, 376           Magnadyne         014, 023, 094, 097           Magnafon         012, 034, 094                                                                                                    | Logix          | 134, 095                                                                                                    |
| 066, 070           Lumatron         006, 043, 012, 023, 032, 035, 042           Lux May         006, 002           Luxor         098, 204, 061, 023, 033, 035, 047, 055, 056, 060, 083, 084, 122, 211           LXI         022           M Electronic         006, 043, 012, 023, 033, 035, 047, 055, 056, 056, 056, 060, 083, 084, 122, 211           MAdison         002           MAG         298, 376           Magnadyne         014, 023, 094, 097                                                                                                    | Luker          | 451                                                                                                    |
| Lux May         006, 002           Luxor         098, 204, 061, 023, 033, 035, 047, 055, 056, 060, 083, 084, 122, 211           LXI         022           M Electronic         006, 144, 124, 030, 061, 361, 133, 093, 089, 084, 070, 066, 056, 055, 055, 054, 046, 035, 034, 023, 020, 018, 017, 002           Madison         006           MAG         298, 376           Magnadyne         014, 023, 094, 097                                                                                                    | Luma           | 204, 002, 023, 032, 042, 062,<br>066, 070                                                                                                    |
| Luxor         098, 204, 061, 023, 033, 035, 047, 055, 056, 060, 083, 084, 122, 211           LXI         022           M Electronic         006, 144, 124, 030, 061, 361, 133, 055, 025, 025, 054, 046, 035, 034, 023, 020, 018, 017, 002           Madison         006           MAG         298, 376           Magnadyne         014, 023, 094, 097           Magnafon         012, 034, 094                                                                                                    | Lumatron       | 006, 043, 012, 023, 032, 035, 042                                                                                                    |
| LXI         022           M Electronic         006, 144, 124, 030, 061, 361, 133, 093, 089, 084, 070, 066, 056, 056, 055, 055, 055, 054, 046, 035, 034, 023, 020,           Madison         006           MAG         298, 376           Magnadyne         014, 023, 094, 097           Magnafon         012, 034, 094                                                                                                    | Lux May        | 006, 002                                                                                                    |
| M Electronic         006, 144, 124, 030, 061, 361, 133, 053, 053, 054, 070, 066, 056, 055, 054, 046, 035, 034, 023, 020, 018, 017, 002           Madison         006           MAG         298, 376           Magnadyne         014, 023, 094, 097           Magnafon         012, 034, 094                                                                                                    | Luxor          | 098, 204, 061, 023, 033, 035, 047,<br>055, 056, 060, 083, 084, 122, 211                                                                                          |
| Madison         006           MAG         298, 376           Magnadyne         014, 023, 094, 097           Magnafon         012, 034, 094                                                                                                    | LXI            | 022                                                                                                    |
| MAG         298, 376           Magnadyne         014, 023, 094, 097           Magnafon         012, 034, 094                                                                                                    | M Electronic   | 006, 144, 124, 030, 061, 361, 133,<br>093, 089, 084, 070, 066, 056,<br>055, 054, 046, 035, 034, 023, 020,<br>018, 017, 002                                       |
| Magnadyne         014, 023, 094, 097           Magnafon         012, 034, 094                                                                                                    | Madison        | 006                                                                                                    |
| Magnafon 012, 034, 094                                                                                                    | MAG            | 298, 376                                                                                                    |
|                                                                                                    | Magnadyne      | 014, 023, 094, 097                                                                                                    |
| Magnavox 005, 003                                                                                                    | Magnafon       | 012, 034, 094                                                                                                    |
|                                                                                                    | Magnavox       | 005, 003                                                                                                    |

| Magnin            | 442                                                                                                    |
|-------------------|----------------------------------------------------------------------------------------------------|
| Magnum            | 006, 144, 145, 128, 242                                                                                                    |
| Mandor            | 043                                                                                                    |
| Manesth           | 006, 043, 004, 035, 049                                                                                                    |
| Manhattan         | 006, 134, 204, 164, 192, 237, 293                                                                                                    |
| Maqma             | 290, 340, 378, 404                                                                                                    |
| Marantz           | 102, 006, 071, 140, 277, 317                                                                                                    |
| Marelli           | 014                                                                                                    |
| Mark              | 006, 144, 145, 002, 034, 035, 066                                                                                                    |
| Marks and Spencer | 420                                                                                                    |
| Marquant          | 478                                                                                                    |
| Mascom            | 327, 432                                                                                                    |
| Master's          | 091                                                                                                    |
| Masuda            | 036                                                                                                    |
| Matsui            | 102, 006, 144, 030, 204, 087, 005,<br>080, 074, 153, 195, 097, 094, 369,<br>445, 077, 447, 065, 059, 056, 052,<br>044, 035, 033, 028, 011, 008, 004,<br>003, 002 |
| Matsushita        | 129                                                                                                    |
| Maxent            | 394, 160                                                                                                    |
| Maxim             | 213, 327, 451                                                                                                    |
| Medialine         | 220, 449                                                                                                    |
| Mediator          | 102, 006                                                                                                    |
| Medion            | 102, 006, 144, 134, 204, 138, 208,<br>172, 195, 093, 040, 210, 213, 219,<br>230, 285, 327, 370, 440, 456                                                         |
| Megas             | 113                                                                                                    |
| Megatron          | 021, 027                                                                                                    |
| MEI               | 204                                                                                                    |
| Memorex           | 204, 002, 009, 027                                                                                                    |
| Memphis           | 002, 011                                                                                                    |
| Mercury           | 006, 002                                                                                                    |
| Metronic          | 120                                                                                                    |
| Metz              | 006, 134, 030, 108, 014 ,028, 063<br>096, 101, 211, 318                                                                                                    |
| MGA               | 027, 442                                                                                                    |
| Micromaxx         | 006, 134, 204, 121, 172, 256, 456                                                                                                    |
| Microspot         | 343                                                                                                    |
| Microstar         | 172                                                                                                    |
| Mikomi            | 204, 153, 210                                                                                                    |
| Minato            | 006                                                                                                    |

| Minerva             | 030, 087, 019, 010, 028, 094,<br>096, 101                     |
|---------------------|---------------------------------------------------------------|
| Minoka              | 006, 071                                                      |
| Mirai               | 369, 423, 482                                                 |
| Mirror              | 440                                                           |
| Mistral Electronics | 029                                                           |
| Mitsai              | 327                                                           |
| Mitsubishi          | 102, 006, 204, 005, 019, 014, 015,<br>027, 093, 096, 191, 311 |
| Mivar               | 034, 035, 047, 048, 094, 112                                  |
| Mogen               | 374, 410                                                      |
| Monaco              | 002                                                           |
| Morgan's            | 006                                                           |
| Motorola            | 015                                                           |
| МТС                 | 064, 009, 034, 056, 093                                       |
| MTEC                | 044                                                           |
| MTlogic             | 144, 473                                                      |
| Multibroadcast      | 029                                                           |
| Multitec            | 006, 134, 204, 086, 327                                       |
| Multitech           | 006, 086, 043, 064, 002, 034, 035                             |
| Murphy              | 017, 023, 034                                                 |
| Musikland           | 036                                                           |
| Mx Onda             | 298, 376                                                      |
| МуСот               | 271                                                           |
| Myrica              | 369                                                           |
| Myryad              | 102                                                           |
| NAD                 | 006, 061, 190                                                 |
| Naiko               | 006, 111, 157, 451                                            |
| Nakimura            | 006, 066                                                      |
| Narita              | 451                                                           |
| NAT                 | 038                                                           |
| National            | 038                                                           |
| NEC                 | 005, 002, 003, 025, 035, 040,<br>049, 066, 140, 239, 379      |
| Neckermann          | 102, 006, 064, 014, 028, 049, 056,<br>070, 072, 101           |
| NEI                 | 006, 204, 065                                                 |
| Neon                | 237, 389                                                      |
| Neovia              | 190, 192, 220, 260, 267, 268, 271,<br>273, 449, 454           |
|                     |                                                               |

| Nesx          | 389                                                                             |
|---------------|---------------------------------------------------------------------------------|
| Netsat        | 006                                                                             |
| NetTV         | 160                                                                             |
| Neufunk       | 102, 006, 144, 113, 036, 002                                                    |
| New Tech      | 102, 006, 002, 035, 054                                                         |
| New World     | 036                                                                             |
| Nextier       | 338                                                                             |
| NFREN         | 170                                                                             |
| Nicam         | 097                                                                             |
| Nicamagic     | 034                                                                             |
| Nikkai        | 006, 043, 036, 005, 002, 004, 011<br>034, 035                                   |
| Nikkei        | 144                                                                             |
| Nikko         | 027                                                                             |
| Nobliko       | 010, 034                                                                        |
| Nogamatic     | 020                                                                             |
| Nokia         | 098, 113, 111, 061, 023, 033, 049,<br>053, 055, 056, 066, 083, 084,<br>089, 122 |
| Norcent       | 266, 335                                                                        |
| Nordic        | 035                                                                             |
| Nordmende     | 006, 144, 103, 030, 020, 046, 054, 242, 280, 499                                |
| Normerel      | 006                                                                             |
| Northern Star | 220                                                                             |
| Novatronic    | 006, 018, 066                                                                   |
| Novita        | 273                                                                             |
| Oceanic       | 098, 061, 023, 033, 083                                                         |
| Odeon         | 043                                                                             |
| Okano         | 006, 043, 064, 002, 011                                                         |
| Olidata       | 271                                                                             |
| Omega         | 043                                                                             |
| Onida         | 207, 226                                                                        |
| Onimax        | 144                                                                             |
| Onn           | 380, 465, 477, 495, 497, 500, 501                                               |
| Onwa          | 036, 074, 065, 109                                                              |
| Onyx          | 380, 397                                                                        |
| Opera         | 006                                                                             |
| Optimus       | 129, 024                                                                        |

| Optoma        | 234, 346, 371                                                                                                    |
|---------------|----------------------------------------------------------------------------------------------------|
| Orbit         | 006                                                                                                    |
| Orcom         | 300                                                                                                    |
| Orion         | 102, 006, 144, 204, 467, 458, 457,<br>456, 448, 445, 443, 385, 218, 195,<br>131, 097, 094, 077, 071, 059, 050,<br>049, 003 |
| Orline        | 006, 036                                                                                                    |
| Ormond        | 134, 204                                                                                                    |
| Orsowe        | 094                                                                                                    |
| Osaki         | 102, 006, 043, 036, 011, 035, 044,<br>059, 066, 071                                                                        |
| Osio          | 006, 047                                                                                                    |
| Oso           | 036                                                                                                    |
| Osume         | 006, 036, 005, 011                                                                                                    |
| Otic          | 298, 376                                                                                                    |
| Otto Versand  | 102, 006, 030, 061, 005, 038, 028,<br>020, 035, 049, 054, 056, 015, 093,<br>096, 097, 101                                  |
| Pacific       | 102, 144, 204, 208, 077, 256                                                                                               |
| Packard Bell  | 254, 293                                                                                                    |
| Pael          | 034                                                                                                    |
| Palladium     | 102, 006, 144, 064, 208, 035, 056, 028, 070, 072, 095, 101, 023, 121, 131,014                                              |
| Palsonic      | 006, 138, 043, 001, 035, 072, 218, 238, 303                                                                                |
| Panama        | 006, 043, 002, 034, 035                                                                                                    |
| Panasonic     | 006, 098, 061, 129, 038, 023,<br>063, 094, 187, 251, 294, 353, 359,<br>279, 306                                            |
| Panavision    | 006, 070                                                                                                    |
| Pathe Cinema  | 023, 034, 048, 049                                                                                                    |
| Pathe Marconi | 020                                                                                                    |
| Pausa         | 002                                                                                                    |
| Penney        | 009, 022, 027, 442                                                                                                    |
| Perdio        | 006, 011, 023, 034, 045, 049                                                                                               |
| Perfekt       | 006                                                                                                    |
| Petters       | 006                                                                                                    |
| Philco        | 006, 064, 014, 021, 072                                                                                                    |
| Philex        | 029                                                                                                    |
| Philharmonic  | 035                                                                                                    |
| Philips       | 102, 006, 061, 459, 435, 429, 395,<br>310, 302, 297, 247, 125, 110, 101,<br>073, 066, 054, 029, 014, 002                   |

| Phocus          | 144, 242, 250, 361, 405                                                              |
|-----------------|--------------------------------------------------------------------------------------|
| Phoenix         | 006, 086, 064, 011, 014, 023,<br>034, 049                                            |
| Phonola         | 102, 006, 014, 029, 034                                                              |
| Pilot           | 142                                                                                  |
| Pioneer         | 006, 086, 061, 064, 020, 023, 024,<br>046, 073, 093, 136, 159, 233, 277,<br>286, 381 |
| Pionier         | 086, 064, 327                                                                        |
| Plantron        | 006, 043, 002                                                                        |
| Playsonic       | 006, 144, 145, 035, 053, 361, 405                                                    |
| Polaroid        | 298, 312, 355, 376, 383, 390, 240                                                    |
| Рорру           | 002                                                                                  |
| Portland        | 066, 119                                                                             |
| Powerpoint      | 006, 138, 087, 201                                                                   |
| Prandoni-Prince | 061, 094                                                                             |
| Precision       | 035                                                                                  |
| Premier         | 199                                                                                  |
| Prima           | 043, 002, 071, 218, 238, 303                                                         |
| PrimeView       | 340                                                                                  |
| Prinston        | 204, 145                                                                             |
| Prinz           | 061, 011, 056, 097                                                                   |
| Profex          | 061, 002, 023                                                                        |
| Profi           | 002                                                                                  |
| Profilo         | 327                                                                                  |
| Profitronic     | 006                                                                                  |
| Proline         | 006, 120, 124, 204, 011, 050, 070,<br>118, 121, 271, 324, 386, 450                   |
| Prosco          | 002                                                                                  |
| Prosonic        | 006, 144, 134, 064, 034, 035, 065, 066, 389, 403, 428, 437, 467, 486                 |
| Protech         | 006, 134, 204, 086, 043, 002, 035,<br>045, 056, 072                                  |
| Proton          | 027                                                                                  |
| ProVision       | 102, 006, 144, 256                                                                   |
| Proxima         | 150, 152                                                                             |
| Pvision         | 192, 310, 456                                                                        |
| Руе             | 102, 006, 014, 056, 066, 101                                                         |
| Pymi            | 002                                                                                  |
| QONIX           | 352                                                                                  |
| Quadral         | 036                                                                                  |

| Quasar       | 002, 190                                                                        |
|--------------|---------------------------------------------------------------------------------|
| Quelle       | 006, 134, 030, 204, 061, 101, 097,<br>096, 093, 056, 028, 020, 017,<br>010, 003 |
| Questa       | 005                                                                             |
| R-Line       | 006                                                                             |
| Radialva     | 036, 023                                                                        |
| Radiola      | 102, 006, 035                                                                   |
| Radiomarelli | 006, 014, 094                                                                   |
| RadioShack   | 006, 027                                                                        |
| Radiotone    | 006, 134, 204, 043, 064, 002, 071,<br>072, 128                                  |
| Rank         | 010                                                                             |
| Rank Arena   | 005                                                                             |
| RBM          | 010                                                                             |
| RCA          | 120, 015, 442                                                                   |
| RealiTV      | 237                                                                             |
| Reality      | 237                                                                             |
| Recor        | 006                                                                             |
| Rectiligne   | 006                                                                             |
| Rediffusion  | 098, 061, 005, 055                                                              |
| Redstar      | 006                                                                             |
| Reflex       | 006, 134, 204                                                                   |
| Relisys      | 190, 192, 193, 194, 220, 221, 271,<br>310, 333, 338, 341, 355, 390              |
| Remotec      | 006, 015, 021, 026                                                              |
| Reoc         | 144                                                                             |
| Revox        | 006                                                                             |
| Rex          | 043, 023, 032, 042, 070, 099                                                    |
| RFT          | 006, 043, 011, 014                                                              |
| Roadstar     | 006, 144, 134, 204, 145, 043, 036,<br>002, 045, 072, 214, 440                   |
| Robotron     | 014                                                                             |
| Rolson       | 178, 267                                                                        |
| Rover        | 193                                                                             |
| Royal Lux    | 064, 052, 071                                                                   |
| Saba         | 120, 098, 144, 103, 061, 014, 020,<br>023, 046, 052, 054, 090, 094, 335         |
| Sagem        | 113, 080, 182, 253, 337                                                         |
| Saisho       | 043, 002, 003, 023, 035, 094, 097                                               |
| Saivod       | 006, 134, 204, 143, 211, 327, 451                                               |
|              |                                                                                 |

| Sakai         023           Salora         098, 051, 023, 033, 047, 056, 060, 084, 094, 118, 122, 213, 219, 327           Salsa         052           Sambers         094           Sampo         394, 160           Samsung         102, 006, 043, 064, 108, 115, 231, 327, 242, 474, 484, 490, 492, 228, 175, 177, 047, 035, 044, 035, 054, 103, 027, 023, 011, 009, 002           Sandra         034, 035           Sansui         006, 142, 131, 148, 189, 267, 326           Santon         002           Sanyo         204, 064, 005, 019, 442, 370, 363, 358, 357, 356, 222, 200, 150, 140, 054, 003, 002, 240           Santon         002           Santon         002           Sanki         102, 006, 029           Schaub Lorenz         998, 144, 086, 111, 061, 056, 066, 035, 023, 010, 202, 024, 033, 022, 005, 023, 010, 002, 240           Schneider         022, 026, 027           Scotth         022, 026, 027           Scathad         022, 026, 027           Seaway         124           Seelver         204, 087, 043, 036, 005, 035, 034, 033, 026, 035, 034, 033, 026, 035, 034, 033, 027, 033, 032, 040, 037, 022, 056, 035, 034, 033, 022, 056, 035, 034, 033, 022, 056, 035, 034, 033, 022, 056, 035, 034, 033, 022, 056, 035, 034, 033, 022, 056, 035, 034, 035, 034, 035, 034, 035, 034, 035, 034, 035, 034, 035, 034, 035, 034, 035, 034, 035, 034, 035, 034, 035, 034, 035, 034, 035, 034, 035, 034 | [             |                                                                                                    |
|----------------------------------------------------------------------------------------------------|---------------|----------------------------------------------------------------------------------------------------|
| Salsa         052           Sambers         094           Sampo         394, 160           Samsung         102, 006, 043, 064, 108, 115, 231, 252, 276, 247, 332, 345, 350, 351, 372, 244, 244, 484, 484, 490, 492, 228, 176, 175, 127, 095, 044, 035, 034, 033           Sandra         034, 035           Sansui         006, 142, 131, 148, 189, 267, 326           Santon         002           Sanyo         204, 064, 005, 019, 442, 370, 363, 357, 356, 222, 200, 150, 140, 097, 033, 048, 035, 034, 033, 025, 023, 017, 011, 008, 003, 002, 240           Sanyo         204, 064, 005, 019, 442, 370, 363, 357, 356, 222, 200, 150, 140, 144, 134, 204, 061, 028, 027, 033, 044, 035, 034, 033, 025, 023, 017, 011, 008, 003, 002, 240           SR         102, 006, 144, 134, 204, 061, 208, 035, 034, 033, 025, 025, 055, 054, 042, 035, 023, 010           Schneider         027           Scotch         027           Scotth         021           Scotth         022, 026, 027           Seaway         124           Seelver         204           SEG         006, 134, 204, 087, 043, 036, 005, 034, 002           Sel-Sinudyne         006, 014, 023, 032, 056, 035, 034, 037           Seleco         023, 032, 042, 055, 062, 065, 070, 075, 034, 037           Seleco         023, 032, 042, 055, 062, 065, 070, 075, 039, 065, 203, 070, 075, 099                                                                 | Sakai         | 023                                                                                                    |
| Nucl         Nucl           Sambers         094           Sampo         394, 160           Samsung         102, 006, 043, 064, 108, 115, 231, 252, 276, 287, 332, 348, 490, 492, 228, 132, 242, 474, 474, 474, 474, 474, 474, 47                                                                                                    | Salora        | 098, 061, 023, 033, 047, 056, 060,<br>084, 094, 118, 122, 213, 219, 327                                                                                                    |
| Sampo         394, 160           Samsung         102, 006, 043, 064, 108, 115, 231, 237, 242, 474, 488, 480, 492, 228, 175, 175, 172, 055, 0547, 035, 0544, 035           Sandra         034, 035           Sansui         006, 142, 131, 148, 189, 267, 326           Santon         002           Santon         002           Sanyo         204, 064, 005, 019, 442, 370, 363, 025, 023, 017, 019, 002, 240           SBR         102, 006, 029           Schaub Lorenz         098, 144, 086, 111, 061, 056, 066, 215, 256, 267           Schueb Lorenz         098, 144, 086, 111, 061, 056, 066, 215, 256, 267           Schueb Lorenz         098, 144, 086, 111, 061, 056, 066, 215, 256, 054, 042, 035, 023, 010           Scotch         027           Scotth         022           Scotth         023           Scotth         023           Scotth         024, 042, 037, 043, 036, 005, 035, 035, 035, 035, 035, 035, 035                                                                                                    | Salsa         | 052                                                                                                    |
| Samsung       102, 006, 043, 064, 108, 115, 231, 372, 442, 448, 480, 490, 492, 228, 175, 127, 055, 054, 035, 034, 035         Sandra       034, 035         Sandra       006, 142, 131, 148, 189, 267, 326         Santon       002         Santon       002         Sanyo       204, 064, 005, 019, 403, 002, 140, 097, 033, 025, 023, 017, 010, 008, 003, 002, 240         SBR       102, 006, 029         Schaub Lorenz       098, 144, 086, 111, 061, 056, 066, 215, 256, 267         Schub Lorenz       023, 035, 044, 033, 025, 034, 033, 025, 023, 017, 011, 008, 003, 002, 240         Schub Lorenz       098, 144, 086, 111, 061, 056, 066, 215, 256, 267         Schub Lorenz       098, 144, 086, 111, 061, 056, 066, 056, 055, 054, 044, 037, 035, 003, 002, 240         Scotch       022       02, 005, 144, 134, 204, 061, 208, 036, 005, 035, 035, 034, 033, 025, 035, 034, 032, 035, 035, 034, 032, 035, 035, 034, 032         Scotch       027       204         Scotth       214       204         Seavay       124       204         Seelver       204, 037, 043, 032, 056, 035, 034, 037         SEI       006, 014, 023, 032, 056, 035, 034, 002         Seelver       006, 014, 023, 032, 056, 057, 070, 075, 033, 032, 042, 055, 062, 065, 070, 075, 034, 002         Seentra       002         Sentra       002                                                                                                  | Sambers       | 094                                                                                                    |
| Sandra       034, 035         Sansui       006, 142, 131, 148, 189, 267, 326         Santon       002         Sanyo       204, 064, 005, 019, 442, 370, 363, 358, 357, 356, 222, 200, 150, 140, 097, 053, 048, 035, 034, 033, 002, 240         SBR       102, 006, 029         Schaub Lorenz       998, 144, 086, 111, 061, 056, 066, 215, 256, 267         Schneider       102, 006, 144, 134, 204, 061, 208, 036, 451, 450, 793, 128, 097, 095, 035, 053, 013, 010         Scotch       027         Scotland       023         Scott       214         Sears       022, 026, 027         Seaway       124         Seelver       204, 003, 002, 004, 097         SEI       006, 014, 032, 094, 097, 095, 035, 034, 032, 056, 035, 034, 002         Seelver       204         Seelver       022, 026, 027         Seaway       124         Seelver       006, 014, 032, 032, 056, 035, 035, 034, 032, 036, 005, 035, 034, 002         SEI       006, 014, 032, 094, 097         Seleco       023, 032, 042, 055, 062, 065, 070, 075, 099, 093, 032, 044, 055, 062, 065, 070, 075, 099, 093, 032, 044, 035, 044, 033, 036, 015, 034         Serino       113, 080, 015, 034         Sharp       004         Shintoshi       006         Shintoshi                                                                                                    | Sampo         | 394, 160                                                                                                    |
| Sansui         006, 142, 131, 148, 189, 267, 326           Santon         002           Sanyo         204, 064, 005, 019, 442, 370, 363, 358, 357, 356, 222, 200, 150, 140, 097, 053, 048, 033, 002, 240           SBR         102, 006, 029           Schaub Lorenz         098, 144, 086, 111, 061, 056, 066, 215, 256, 267           Schneider         102, 006, 142, 134, 204, 061, 208, 036, 451, 450, 293, 128, 097, 095, 065, 056, 054, 042, 035, 023, 010           Scotch         027           Scotland         023           Scott         214           Sears         022, 026, 027           Seaway         124           Seelver         204           SEG         006, 114, 032, 043, 035, 005, 035, 034, 002           SEG         006, 134, 204, 087, 043, 036, 005, 285, 211, 210, 119, 062, 056, 035, 034, 002           Seelver         204           Seelver         204           SEG         006, 014, 032, 032, 056, 034, 097           Sei-Sinudyne         006, 014, 032, 032, 056, 035, 034, 032           Seenp         022           Seencora         002           Serino         113, 080, 015, 034           Sharp         005, 130, 216, 015, 029, 088, 094, 177, 274, 334, 365, 409, 166, 288           Shintoshi         006                                                                                                    | Samsung       | 102, 006, 043, 064, 108, 115, 231,<br>252, 276, 287, 332, 345, 350, 351,<br>372, 442, 474, 488, 490, 492, 228,<br>176, 175, 127, 095,047, 035, 034,<br>033, 027, 023, 011, 009, 002 |
| Santon         002           Sanyo         204, 064, 005, 019, 442, 370, 363, 358, 357, 356, 222, 200, 150, 140, 393, 022, 240           SBR         102, 006, 029           Schaub Lorenz         098, 144, 086, 111, 061, 056, 066, 215, 255, 267           Schaub Lorenz         098, 144, 086, 111, 061, 056, 066, 215, 255, 256, 054, 042, 035, 032, 029, 035, 034, 032, 035, 034, 032, 035, 034, 032, 035, 034, 032, 035, 034, 032, 035, 034, 032, 035, 034, 032, 035, 034, 032, 035, 034, 032, 035, 035, 035, 035, 035, 035, 035, 035                                                                                                    | Sandra        | 034, 035                                                                                                    |
| Sanyo         204, 064, 005, 019, 442, 370, 363, 358, 357, 356, 222, 200, 150, 140, 037, 033, 002, 240           SBR         102, 006, 029           Schaub Lorenz         098, 144, 086, 111, 061, 056, 066, 215, 256, 267           Schneider         012, 006, 144, 134, 204, 061, 208, 036, 451, 450, 293, 128, 097, 095, 065, 054, 042, 035, 023, 010           Schneider         027           Scotch         027           Scottand         023           Scott         214           Sears         022, 026, 027           Seelver         204           SEG         006, 134, 204, 087, 043, 036, 005, 285, 211, 210, 119, 062, 056, 034, 037           Seelver         027           Seaway         124           Seelver         204           SEG         006, 134, 204, 087, 043, 036, 005, 285, 211, 210, 119, 062, 056, 035, 034, 002           Selver         006, 014, 023, 032, 056, 094, 097           Sele         006, 014, 023, 032, 056, 094, 097           Seleco         022           Semp         022           Sentra         004           Serino         113, 080, 015, 034           Shintoshi         006           Shintoshi         006                                                                                                    | Sansui        | 006, 142, 131, 148, 189, 267, 326                                                                                                    |
| 358, 35, 356, 222, 200, 150, 140,         97, 053, 048, 035, 034, 033, 025,         SBR         102, 006, 029         Schaub Lorenz       098, 144, 086, 111, 061, 056, 066,         Schneider       102, 006, 144, 134, 204, 061, 208,         Scotch       027         Scottland       023         Scott       214         Sears       022, 026, 027         Seaway       124         Seelver       204         SEG       005, 134, 204, 087, 043, 036, 005, 285, 211, 210, 119, 062, 056, 035, 034, 002         SEI       006, 014, 023, 032, 056, 094, 097         Seelver       204         Seelver       204, 087, 043, 036, 005, 285, 211, 210, 119, 062, 056, 035, 034, 002         Seelver       006, 014, 023, 032, 056, 094, 097         Seleco       023, 032, 042, 055, 062, 065, 070, 075, 099, 097         Seeleco       022, 026         Semp       022         Sentra       004         Serino       113, 080, 015, 034         Shintoshi       006         Shintoshi       006                                                                                                    | Santon        | 002                                                                                                    |
| Schub Lorenz       998, 144, 086, 111, 061, 056, 066, 215, 256, 267         Schneider       102, 006, 144, 134, 204, 061, 208, 036, 451, 450, 293, 128, 097, 095, 065, 056, 054, 042, 035, 023, 010         Scotch       027         Scotland       023         Scott       214         Sears       022, 026, 027         Seaway       124         Seelver       204         SEG       005, 134, 204, 087, 043, 036, 005, 285, 211, 210, 119, 062, 056, 035, 034, 002         SEI       006, 014, 023, 032, 056, 094, 097         Selever       204         SEG       005, 134, 204, 087, 043, 036, 005, 285, 211, 210, 119, 062, 056, 035, 034, 002         Selever       006, 014, 023, 032, 056, 094, 097         Sele       006, 014, 032, 094, 097         Seleco       023, 032, 042, 055, 062, 065, 070, 075, 099, 093, 034, 002         Semp       022         Sentra       004         Serino       113, 080, 015, 034         Sharp       075, 130, 216, 015, 029, 088, 094, 097         Shintoshi       006         Shintoshi       006                                                                                                    | Sanyo         | 204, 064, 005, 019, 442, 370, 363,<br>358, 357, 356, 222, 200, 150, 140,<br>097, 053, 048, 035, 034, 033, 025,<br>023, 017, 011, 008, 003, 002, 240                                 |
| 215, 256, 267         Schneider       102, 006, 144, 134, 204, 061, 208, 036, 451, 450, 293, 128, 097, 095, 065, 054, 042, 035, 023, 010         Scotch       027         Scotland       023         Scott       214         Sears       022, 026, 027         Seaway       124         Seelver       204         SEG       006, 134, 204, 087, 043, 036, 005, 285, 211, 210, 119, 062, 056, 035, 034, 002         SEI       006, 014, 023, 032, 056, 094, 097         Seleco       023, 032, 042, 055, 062, 065, 070, 075, 099, 042, 055, 062, 065, 070, 075, 099         Seentra       002         Sentra       004         Serino       113, 080, 015, 034         Shintoshi       006         Shintoshi       006                                                                                                    | SBR           | 102, 006, 029                                                                                                    |
| Scotch         027           Scotland         023           Scottand         14           Scott         14           Sears         022,026,027           Seaway         124           Seelver         204           Seelver         005,134,204,087,043,036,005,<br>854,002           SEG         006,014,023,032,056,094,097           SEI         006,014,023,032,056,094,097           Seleco         023,032,042,055,062,065,070,0           Senora         022           Sentra         004           Serino         13,080,015,034           Shintoshi         006           Shintoshi         006                                                                                                    | Schaub Lorenz | 098, 144, 086, 111, 061, 056, 066,<br>215, 256, 267                                                                                                    |
| Scotland         023           Scott         214           Sears         022,026,027           Seaway         124           Seelver         204           Seelver         006,0134,204,087,043,036,005,<br>034,002           SEG         006,014,023,032,056,094,097           Sel-Sinudyne         006,014,032,094,097           Seleco         023,032,042,055,062,065,070,02           Sencora         002           Sentra         004           Serino         113,080,015,034           Sharp         005,130,216,015,029,088,094,097           Shintoshi         006                                                                                                    | Schneider     | 102, 006, 144, 134, 204, 061, 208,<br>036, 451, 450, 293, 128, 097, 095,<br>065, 056, 054, 042, 035, 023, 010                                                                       |
| Scott         214           Sears         022, 026, 027           Seaway         124           Seelver         204           SEG         005, 134, 204, 087, 043, 036, 005, 285, 211, 210, 119, 062, 056, 035, 034, 002           SEG         006, 014, 023, 032, 056, 094, 097           SEI         006, 014, 023, 032, 056, 094, 097           Seleco         022, 026, 027           Seleco         006, 014, 023, 032, 056, 094, 097           Seleco         023, 032, 042, 055, 062, 065, 070, 075, 059, 062, 065, 070, 075, 099           Sentra         004           Sentra         004           Serino         113, 080, 015, 034           Sharp         075, 130, 216, 015, 029, 088, 094, 097           Shintoshi         006           Shintoshi         006, 077                                                                                                    | Scotch        | 027                                                                                                    |
| Sears         022, 026, 027           Seaway         124           Seelver         204           SEG         006, 134, 204, 087, 043, 036, 005, 285, 211, 210, 119, 062, 056, 035, 034, 002           SEG         006, 014, 023, 032, 056, 094, 097           SEI         006, 014, 032, 094, 097           Sei-Sinudyne         006, 014, 032, 094, 097           Seleco         023, 032, 042, 055, 062, 065, 070, 075, 099           Semp         022           Sentra         004           Serino         113, 080, 015, 034           Sharp         005, 130, 216, 015, 029, 088, 094, 177, 274, 334, 365, 409, 166, 288           Shintoshi         006           Shintoshi         006, 077                                                                                                    | Scotland      | 023                                                                                                    |
| Seaway         124           Seelver         204           SEG         005, 134, 204, 087, 043, 036, 005, 285, 211, 210, 119, 062, 055, 035, 034, 002           SEG         006, 014, 023, 032, 056, 094, 097           SEI         006, 014, 032, 094, 097           Sei-Sinudyne         006, 014, 032, 094, 097           Seleco         023, 032, 042, 055, 062, 065, 070, 075, 099           Sentra         002           Sentra         004           Serino         113, 080, 015, 034           Sharp         005, 130, 216, 015, 029, 088, 094, 097           Shintoshi         006                                                                                                    | Scott         | 214                                                                                                    |
| Seelver         204           SEG         006, 134, 204, 087, 043, 036, 005, 034, 002           SEG         006, 014, 023, 032, 056, 094, 097           SEI         006, 014, 023, 032, 056, 094, 097           Sei-Sinudyne         006, 014, 032, 094, 097           Seleco         023, 032, 042, 055, 062, 065, 070, 075, 069           Semp         022           Sentra         004           Serino         113, 080, 015, 034           Sharp         025, 130, 216, 015, 029, 088, 094, 097           Shintoshi         006                                                                                                    | Sears         | 022, 026, 027                                                                                                    |
| SEG         006, 134, 204, 087, 043, 036, 005, 285, 211, 210, 119, 062, 056, 035, 285, 211, 210, 119, 062, 056, 035, 2034, 002           SEI         006, 014, 023, 032, 056, 094, 097           Sei-Sinudyne         006, 014, 032, 094, 097           Seleco         023, 032, 042, 055, 062, 065, 070, 075, 099           Semp         022           Sentra         004           Serino         113, 080, 015, 034           Shirtoshi         006           Shirtoshi         006                                                                                                    | Seaway        | 124                                                                                                    |
| SEI       006, 014, 023, 032, 056, 094, 097         Sei-Sinudyne       006, 014, 032, 094, 097         Seleco       023, 032, 042, 055, 062, 065, 070,         Semp       022         Sencora       004         Serino       113, 080, 015, 034         Shirtoshi       006         Shirtoshi       006                                                                                                    | Seelver       | 204                                                                                                    |
| Sei-Sinudyne         006, 014, 032, 094, 097           Seleco         023, 032, 042, 055, 062, 065, 070, 075, 099           Semp         022           Sencora         002           Serino         113, 080, 015, 034           Sharp         005, 130, 216, 015, 029, 088, 094, 177, 274, 334, 365, 409, 166, 288           Shintoshi         006, 077                                                                                                    | SEG           | 006, 134, 204, 087, 043, 036, 005,<br>285, 211, 210, 119, 062, 056, 035,<br>034, 002                                                                                                |
| Seleco         023, 032, 042, 055, 062, 065, 070, 075, 099           Semp         022           Sencora         002           Sentra         004           Serino         113, 080, 015, 034           Sharp         005, 130, 216, 015, 029, 088, 094, 177, 274, 334, 365, 409, 166, 288           Shintoshi         006, 077                                                                                                    | SEI           | 006, 014, 023, 032, 056, 094, 097                                                                                                    |
| D75, 099           Semp         022           Sencora         002           Sentra         004           Serino         113, 080, 015, 034           Sharp         005, 130, 216, 015, 029, 088, 094, 177, 274, 334, 365, 409, 166, 288           Shintoshi         006           Shivaki         006, 077                                                                                                    | Sei-Sinudyne  | 006, 014, 032, 094, 097                                                                                                    |
| Sencora         002           Sentra         004           Serino         113, 080, 015, 034           Sharp         005, 130, 216, 015, 029, 088, 094, 177, 274, 334, 365, 409, 166, 288           Shintoshi         006           Shivaki         006, 077                                                                                                    | Seleco        | 023, 032, 042, 055, 062, 065, 070,<br>075, 099                                                                                                    |
| Sentra         004           Serino         113, 080, 015, 034           Sharp         005, 130, 216, 015, 029, 088, 094, 177, 274, 334, 365, 409, 166, 288           Shintoshi         006           Shivaki         006, 077                                                                                                    | Semp          | 022                                                                                                    |
| Serino         113, 080, 015, 034           Sharp         005, 130, 216, 015, 029, 088, 094, 177, 274, 334, 365, 409, 166, 288           Shintoshi         006           Shivaki         006, 077                                                                                                    | Sencora       | 002                                                                                                    |
| Sharp         005,130,216,015,029,088,094,<br>177,274,334,365,409,166,288           Shintoshi         006           Shivaki         006,077                                                                                                    | Sentra        | 004                                                                                                    |
| Shintoshi     006       Shivaki     006, 077                                                                                                    | Serino        | 113, 080, 015, 034                                                                                                    |
| Shivaki 006, 077                                                                                                    | Sharp         | 005, 130, 216, 015, 029, 088, 094,<br>177, 274, 334, 365, 409, 166, 288                                                                                                    |
|                                                                                                    | Shintoshi     | 006                                                                                                    |
| Siarem 014, 023, 094                                                                                                    | Shivaki       | 006, 077                                                                                                    |
|                                                                                                    | Siarem        | 014, 023, 094                                                                                                    |

|                 | 1                                                                               |
|-----------------|---------------------------------------------------------------------------------|
| Siemens         | 006, 030, 028, 096, 101                                                         |
| Siera           | 102, 006                                                                        |
| Siesta          | 064                                                                             |
| Silva           | 006, 061, 034, 128                                                              |
| Silva Schneider | 006, 213, 327, 451                                                              |
| Silvano         | 108                                                                             |
| Silver          | 145, 061, 005                                                                   |
| SilverCrest     | 204                                                                             |
| Singer          | 006, 074, 002, 014, 052, 075                                                    |
| Sinotec         | 162                                                                             |
| Sinudyne        | 006, 061, 014, 023, 032, 056,<br>094, 097                                       |
| Skantic         | 060                                                                             |
| SKY             | 006, 195, 271, 300, 307, 308, 340,<br>341, 342, 343, 344, 391, 400, 421         |
| SKY Brazil      | 195                                                                             |
| Sliding         | 170, 190, 195, 256, 269, 270, 272                                               |
| SLX             | 134                                                                             |
| Smaragd         | 087                                                                             |
| Soemtron        | 190, 246                                                                        |
| Sogera          | 049                                                                             |
| Sogo            | 271, 473                                                                        |
| Solavox         | 006, 098, 061, 011, 023                                                         |
| Sonawa          | 036                                                                             |
| Soniko          | 006                                                                             |
| Sonitron        | 064, 033, 035, 053                                                              |
| Sonix           | 271, 389                                                                        |
| Sonneclair      | 006                                                                             |
| Sonoko          | 006, 043, 002, 035, 045                                                         |
| Sonolor         | 098, 061, 023, 033, 045                                                         |
| Sontec          | 006, 064, 002                                                                   |
| Sony            | 006, 301, 005, 446, 412, 393,<br>375, 360, 325, 255, 203, 185, 174,<br>058, 003 |
| Sound & Vision  | 036, 066                                                                        |
| Soundesign      | 027                                                                             |
| Soundwave       | 006, 204, 145, 049, 072, 420                                                    |
| Spectra         | 002                                                                             |
|                 |                                                                                 |

| Ssangyong | 002                                                                                            |
|-----------|------------------------------------------------------------------------------------------------|
| Standard  | 006, 204, 036, 002, 035, 049,<br>066, 380                                                      |
| Starlite  | 006, 043, 002, 023                                                                             |
| Stenway   | 036, 045                                                                                       |
| Stern     | 043, 023, 032, 042, 070, 099                                                                   |
| Strato    | 006, 043, 002, 403                                                                             |
| Strong    | 210, 211                                                                                       |
| Stylandia | 035                                                                                            |
| SunBrite  | 284                                                                                            |
| Sungoo    | 470                                                                                            |
| Sunkai    | 113, 087, 036, 080, 050, 059, 190                                                              |
| Sunstar   | 006, 043, 002, 065                                                                             |
| Sunstech  | 456                                                                                            |
| Sunwood   | 006                                                                                            |
| Superla   | 034, 035, 094                                                                                  |
| SuperTech | 102, 006, 036, 002, 034                                                                        |
| Supra     | 002, 066                                                                                       |
| Susumu    | 036, 046, 052                                                                                  |
| Sutron    | 002                                                                                            |
| SVA       | 108, 190                                                                                       |
| Swedx     | 340                                                                                            |
| Swissflex | 481                                                                                            |
| Swisstec  | 481, 480, 422, 421, 401, 400, 391,<br>344, 343, 342, 341, 340, 308, 307,<br>300, 271, 195, 190 |
| Sydney    | 034, 035                                                                                       |
| Sylvania  | 026, 275, 427                                                                                  |
| Sysline   | 006                                                                                            |
| Sytong    | 034                                                                                            |
| Tactus    | 044                                                                                            |
| Tandberg  | 061, 020, 063                                                                                  |
| Tandy     | 036, 011, 015, 023, 035                                                                        |
| Targa     | 237, 267                                                                                       |
| Tashiko   | 005, 023, 025, 034, 035                                                                        |
| Tatung    | 006, 003, 011, 035, 044, 094, 118,<br>215, 230, 256, 267, 326, 327, 382,<br>383, 395           |
| TCL       | 142, 321                                                                                       |
| ТСМ       | 144, 172, 242, 456                                                                             |

| Teac        | 006, 144, 134, 138, 143, 043, 080,<br>002, 025, 026, 027, 056, 093                             |
|-------------|------------------------------------------------------------------------------------------------|
| Тес         | 006, 002, 035, 042, 052, 082                                                                   |
| Tech Line   | 006, 134, 211, 285                                                                             |
| Tech Lux    | 214                                                                                            |
| Techica     | 036                                                                                            |
| Technema    | 049                                                                                            |
| Technica    | 118, 451                                                                                       |
| Technics    | 102, 129                                                                                       |
| Technika    | 422, 428, 465, 468, 480, 493                                                                   |
| TechniSat   | 102, 131, 237                                                                                  |
| Technisson  | 144, 242, 361                                                                                  |
| Technosonic | 102, 120, 091, 195, 256, 258, 436,<br>437, 451, 468                                            |
| Technotrend | 316, 378                                                                                       |
| Techwood    | 204, 211                                                                                       |
| Teckton     | 271                                                                                            |
| Tecnimagen  | 102                                                                                            |
| Тесо        | 205                                                                                            |
| Tedelex     | 002, 035, 380                                                                                  |
| Teiron      | 002                                                                                            |
| Tek         | 168                                                                                            |
| Teknika     | 009                                                                                            |
| TELE System | 192                                                                                            |
| Teleavia    | 046, 054                                                                                       |
| Telecor     | 006, 036, 023, 035, 042                                                                        |
| Telefunken  | 006, 120, 144, 103, 086, 320, 202,<br>105, 090, 082, 055, 054, 052, 046,<br>020, 016, 012, 348 |
| Telefusion  | 006                                                                                            |
| Telegazi    | 006, 043, 036, 023, 042                                                                        |
| Telemagic   | 150                                                                                            |
| Telemeister | 006, 049                                                                                       |
| Telesonic   | 006                                                                                            |
| Telestar    | 102, 006                                                                                       |
| Teletech    | 006, 134, 204, 002                                                                             |
| Teleton     | 005, 032, 035, 042, 056                                                                        |
| Televideon  | 023, 034, 049                                                                                  |
| Teleview    | 006                                                                                            |
| Tempest     | 002                                                                                            |

| Tennessee        | 006                                                                                                    |
|------------------|----------------------------------------------------------------------------------------------------|
| Tensai           | 006, 204, 145, 036, 002, 017, 018,<br>035, 049, 065, 066, 067                                                             |
| Tenson           | 002, 049                                                                                                    |
| Tevion           | 102, 006, 144, 134, 204, 208, 468, 405, 403, 376, 355, 327, 298, 246, 242, 232, 230, 172, 128                             |
| Texet            | 036, 002, 034, 035, 066                                                                                                   |
| Texla            | 165                                                                                                    |
| Thes             | 467, 469, 471                                                                                                    |
| Thomson          | 006, 120, 103, 020, 046, 052, 054,<br>056, 082, 335                                                                       |
| Thorn            | 006, 061, 005, 100, 096, 093, 091,<br>054, 052, 044, 029, 020, 017, 012,<br>011, 004                                      |
| Thorn-Ferguson   | 012, 029, 052, 054, 091                                                                                                   |
| Time             | 378, 454, 455                                                                                                    |
| Tiny             | 238                                                                                                    |
| ТМК              | 027                                                                                                    |
| Tobishi          | 310                                                                                                    |
| Tokai            | 006, 134, 204, 002, 011, 023,<br>035, 066                                                                                 |
| Tokaido          | 204                                                                                                    |
| Tokyo            | 004, 034                                                                                                    |
| Tomashi          | 036, 045                                                                                                    |
| Topline          | 134, 204                                                                                                    |
| Toshiba          | 030, 204, 005, 115, 129, 092, 447,<br>364, 313, 304, 242, 212, 211, 183,<br>100, 039, 022, 020, 010, 009, 004<br>236, 257 |
| Tosumi           | 451                                                                                                    |
| Towada           | 035, 056                                                                                                    |
| Toyoda           | 002                                                                                                    |
| Trakton          | 043                                                                                                    |
| TRANS-continents | 102, 006, 134, 204, 035, 118, 190, 269, 272                                                                               |
| Transonic        | 006, 108, 002                                                                                                    |
| Transtec         | 034                                                                                                    |
| Trident          | 035, 094                                                                                                    |
| Trio             | 298, 376                                                                                                    |
| Tristar          | 043, 036, 029                                                                                                    |
| Triumph          | 102, 006, 055, 094                                                                                                    |
| Tsoschi          | 045                                                                                                    |
| TVTEXT 95        | 102                                                                                                    |

| Num         Num           Uher         066, 092, 064, 032, 042, 049,           Ultravox         006, 014, 023 034, 066           UMC         308, 340, 343, 391, 400, 422, 480,           Unic Line         006, 080, 083           Unic Line         006, 014, 023, 042, 045, 043, 064,           Universal         006           Universal         006, 014, 023           Universal         006, 014, 023           V2max         190           V2max         190, 022, 172, 172, 173, 213, 203, 204, 035, 024, 035, 025, 035, 037, 035, 025, 035, 037, 035, 025, 035, 037, 035, 025, 035, 037, 035, 025, 035, 035, 035, 035, 035, 035, 035, 03                                                                                                    | TWF           | 432                                                                                                    |
|----------------------------------------------------------------------------------------------------|---------------|----------------------------------------------------------------------------------------------------|
| ö66, ö72, ö84, ren e ky etty           Ultravox         006, 014, 023 034, 066           UMC         308, 340, 343, 391, 400, 422, 480,<br>481, 493           Unic Line         006, 080, 083           United         006, 144, 204, 145, 108, 397,<br>445, 451           Universal         006           Universum         005, 134, 030, 204, 061, 043, 064,<br>095, 095, 007, 072, 083, 084, 208,<br>095, 095, 007, 072, 083, 084, 208,<br>095, 095, 007, 072, 083, 084, 208,<br>095, 095, 007, 072, 083, 084, 208,<br>095, 095, 007, 072, 083, 084, 208,<br>095, 095, 007, 072, 083, 084, 208,<br>095, 095, 007, 072, 083, 084, 005,<br>097, 072, 083, 084, 012           Variax         006, 014, 023           Variax         190           V7 Videoseven         195, 224, 237, 271, 369, 394           Venturer         324, 386, 428           Vestel         006, 002           Videoson         092           Videologic         036, 034           Videologique         036, 034, 035           Videologique         036, 034, 035           Videologique         036, 034, 035           Videotchnic         034, 035, 049, 066           Videoton         150, 277           Videothi         150, 277           Videothi         037, 308, 323, 335, 349, 391, 394, 391, 394, 391, 394, 391, 394, 391, 394, 391, 394, 391, 394, 391, 394, 391, 394, 391, 394, 391, 394, 391, 394, 391, 39                                                                                                    |               |                                                                                                    |
| Interest         Interest           UMC         388, 349, 343, 391, 400, 422, 480,<br>388, 349, 343, 391, 400, 422, 480,<br>United         006, 080, 083           United         006, 144, 204, 145, 108, 397,<br>445, 451         006           Universal         006         006, 014, 023           Univox         006, 014, 023         010           V2max         190         010           V2max         190, 014, 035, 211, 369, 394         014           V2max         006, 014, 023         016           V2max         006, 014, 023         016           Vestel         006, 134, 204, 035, 211, 333, 370           Vexa         006, 002         010           Vibrant         044         010           Videologique         036, 034, 035         014           Videologique         036, 034, 035         014           Videologique         036, 034, 035         016           Videologique         036, 034, 035         014           Videologique         036, 034, 035         014           Videologique         036, 034, 035         014           Videologique         036, 034, 035         014           Videologique         036, 034, 035         014           Videologic                                                                                                    |               | 066, 072, 084                                                                                                    |
| Unic Line006, 080, 083UnitedQ65, 144, 204, 145, 108, 397,<br>445, 451Universal006Universum005, 134, 030, 204, 061, 043, 064,<br>155, 070, 070, 101, 122, 172, 211,<br>200, 083, 097, 101, 122, 172, 211,<br>200, 083, 002, 083, 002, 083, 002, 083, 002, 083, 002, 083, 002, 083, 002, 083, 002, 084, 084, 084, 084, 084, 084, 084, 084                                                                                                    | Ultravox      | 006, 014, 023 034, 066                                                                                                    |
| United006, 144, 204, 145, 108, 397,<br>445, 451Universal006Universum005, 134, 030, 204, 061, 043, 064,<br>093, 095, 097, 101, 122, 172, 211,<br>220, 018, 017, 010, 003, 002Univox006, 014, 023V2max190V7 Videoseven195, 224, 237, 271, 369, 394Venturer324, 386, 428Vestel006, 104, 002Vibrant044Victor005Videologic036, 034, 035, 211, 333, 370Videologic036, 034Videologique036, 034, 035Videologique036, 034, 035Videologique036, 034, 035Videotonn023, 060Videotonn150, 277Videkthi192Viewsonic307, 308, 323, 335, 349, 391, 394, 391, 394, 391, 394, 395, 335, 349, 391, 394, 395, 335, 349, 391, 394, 395, 335, 349, 391, 394, 395, 335, 349, 391, 394, 395, 335, 349, 391, 394, 395, 335, 349, 391, 394, 395, 335, 349, 391, 394, 395, 335, 349, 391, 394, 395, 335, 349, 391, 394, 395, 335, 349, 391, 394, 395, 335, 349, 391, 394, 395, 335, 349, 391, 394, 395, 335, 349, 391, 394, 395, 335, 349, 391, 394, 391, 394, 395, 335, 349, 391, 394, 391, 394, 395, 335, 349, 391, 394, 391, 394, 395, 335, 349, 391, 394, 391, 394, 395, 335, 349, 391, 394, 395, 335, 349, 391, 394, 391, 394, 395, 335, 349, 391, 394, 391, 394, 395, 335, 349, 391, 394, 391, 394, 395, 335, 349, 391, 394, 391, 394, 395, 335, 349, 391, 394, 395, 335, 349, 391, 394, 391, 394, 395, 335, 349, 391, 394, 391, 394, 395, 335, 349, 391, 394, 391, 394, 395, 335, 349, 391, 394, 391, 394, 395, 394, 391, 394, 391, 394, 395, 394, 391, 394, 391, 394, 391, 394, 391, 394, 391, 394, 391, 394, 391, 394, 391, 394, 391, 394, 391, 394, 391, 394, 391, 394, 391, 394, 391, 394, 391, 394, 391, 394 | UMC           | 308, 340, 343, 391, 400, 422, 480,<br>481, 493                                                                                                    |
| 445, 451           Universal         006           Universum         005, 134, 030, 204, 061, 043, 064, 085, 035, 027, 083, 084, 085, 085, 097, 101, 122, 172, 213, 084, 085, 085, 097, 101, 122, 172, 213, 085, 092, 056, 047, 035, 022, 086, 017, 010, 003, 002           Univox         006, 014, 023           V2max         190           V7 Videoseven         195, 224, 237, 271, 369, 394           Venturer         324, 386, 428           Vestel         006, 002           Vibrant         044           Victor         005           Videocon         092           Videologique         036, 034, 035           Videologique         036, 034, 035           Videologique         036, 034, 035, 049, 066           Videotonn         023, 060           Videotonnic         034, 035, 049, 066           Videoton         023, 060           Videoton         023, 060           Videoton         027           Videoton         027           Videoton         027           Viewpia         192           Vision         034, 035, 049, 031, 391, 394, 391, 394, 391, 394, 391, 394, 391, 394, 393, 335, 349, 391, 394, 391, 394, 393, 335, 349, 391, 394, 391, 394, 393, 335, 349, 391, 394, 391, 394, 391, 394, 391, 394, 391, 394, 391, 394, 391, 394, 391, 394, 391, 394, 391, 3                                                                                                    | Unic Line     | 006, 080, 083                                                                                                    |
| Iniversum         Iniversum           Univox         006, 134, 023, 024, 061, 043, 064, 089, 093, 095, 025, 024, 089, 093, 002           Univox         006, 014, 023           V2max         190           V7 Videoseven         195, 224, 237, 271, 369, 394           Venturer         324, 386, 428           Vestel         006, 002           Vibrant         044           Videologic         036, 034, 035, 211, 333, 370           Videologic         036, 034           Videologic         036, 034, 035, 211, 333, 370           Videologique         036, 034           Videologique         036, 034, 035           Videologique         036, 034, 035           Videologique         036, 034, 035           Videoton         023, 060           Videoton         023, 060           Videoton         023, 060           Videoton         027           Videwpia         192           Viewpia         192           Vision         034, 035, 049, 051           Vision         032, 033, 335, 349, 391, 394, 391, 394, 391, 394, 391, 394, 391, 394, 391, 394, 393, 333, 335, 349, 391, 394, 391, 394, 391, 394, 393, 393, 334, 335, 349, 391, 394, 391, 394, 391, 394, 391, 394, 391, 394, 391, 394, 391, 394, 391, 394, 391, 394, 391, 394, 391, 394, 391, 394, 391, 394, 3                                                                                                    | United        | 006, 144, 204, 145, 108, 397,<br>445, 451                                                                                                    |
| Univox006, 014, 023V2max190V7 Videoseven195, 224, 237, 271, 369, 394Venturer324, 386, 428Vestel006, 002Vexa006, 002Vibrant044Victor005Videologic036, 034Videologique036, 034, 035Videologique006Videotechnic0034, 035, 049, 066Videoton023, 060Videkron150, 277Videvipia192Vision034Vision034, 035, 049, 056Vision034Vistar034Vistar032Vistar032Vixidon250, 258Vivid250, 258Vivid250, 258                                                                                                    | Universal     | 006                                                                                                    |
| V2max190V7 Videoseven195, 224, 237, 271, 369, 394Venturer324, 386, 428Vestel006, 134, 204, 035, 211, 333, 370Vexa006, 002Vibrant044Vitor005Videocon092Videologique036, 034, 035Videologique036, 034, 035Videotechnic034, 035, 049, 066Videoton150, 277Videkon192Videvspia192Viewpia192Vision034, 035, 049, 039, 331, 349, 391, 394, 359, 349, 391, 394, 359, 331, 349, 391, 394, 359, 331, 349, 391, 394, 359, 331, 349, 391, 394, 359, 331, 349, 391, 394, 359, 331, 349, 391, 394, 359, 331, 349, 391, 394, 359, 331, 345, 349, 391, 394, 359, 331, 345, 349, 340, 340, 340, 340, 340, 340, 340, 340                                                                                                    | Universum     | 006, 134, 030, 204, 061, 043, 064,<br>005, 115, 070, 072, 083, 084, 089,<br>093, 096, 097, 101, 122, 172, 211,<br>285, 062, 056, 055, 047, 035, 025,<br>020, 018, 017, 010, 003, 002 |
| Nome         Nome           V7 Videoseven         195, 224, 237, 271, 369, 394           Venturer         324, 386, 428           Vestel         006, 134, 204, 035, 211, 333, 370           Vexa         006, 002           Vibrant         044           Victor         005           Videologic         036, 034           Videologique         036, 034, 035           Videologique         036, 034, 035           Videologique         036, 034, 035           Videologique         036, 034, 035           Videotechnic         034, 035, 049, 066           Videoton         023, 060           Videoton         150, 277           Videkton         150, 277           Videvpia         192           Viewpia         192           Viewpia         192           Vision         034, 035, 049, 031, 391, 394, 391, 394, 391, 391, 391, 391, 391, 391, 391, 391                                                                                                    | Univox        | 006, 014, 023                                                                                                    |
| Venturer         324, 386, 428           Vestel         006, 134, 204, 035, 211, 333, 370           Vexa         006, 002           Vibrant         044           Victor         005           Videocon         092           Videologic         036, 034, 035           Videologique         036, 034, 035           Videologique         036, 034, 035           Videologique         036, 034, 035           Videotechnic         034, 035, 049, 066           Videoton         023, 060           Videktron         150, 277           Videch         027           Videxpia         192           Viewpia         192           Visiona         034, 035, 049, 049, 046           Visiona         037, 308, 323, 335, 349, 391, 394, 293, 335, 349, 391, 394, 255, 331           Visiona         032           Vision         006, 035, 049           Vistar         032           Vistar         250, 258           Vivid         250, 258           Vivid         250                                                                                                    | V2max         | 190                                                                                                    |
| Vestel         006, 134, 204, 035, 211, 333, 370           Vexa         006, 002           Vibrant         044           Victor         005           Videocon         092           Videologic         036, 034, 035           Videologique         036, 034, 035           Videologique         036, 034, 035           Videologique         036, 034, 035           Videologique         036, 034, 035           Videologique         036, 034, 035           Videologique         036, 034, 035           Videologique         036, 034, 035           Videologique         036, 034, 035           Videologique         036, 034, 035           Videologique         036, 034, 035           Videotchnic         023, 060           Videoton         027           Vidikron         150, 277           Videvpia         192           Viewpia         034           Vision         034, 035, 049           Vision         006, 035, 049           Visitar         032           Vistaro         265, 460           Vivax         250, 258           Vivid         250                                                                                                    | V7 Videoseven | 195, 224, 237, 271, 369, 394                                                                                                    |
| Vexa         006, 002           Vibrant         044           Victor         005           Videocon         092           Videologic         036, 034           Videologique         036, 034, 035           Videologique         036, 034, 035           Videologique         036, 034, 035           Videologique         036, 034, 035           Videologique         036, 034, 035           Videologique         036, 034, 035           Videoton         023, 060           Videoton         150, 277           Videtch         027           Viewpia         192           Viewpia         034           Vision         034, 035, 049, 049, 049, 049, 049, 049, 049, 049                                                                                                    | Venturer      | 324, 386, 428                                                                                                    |
| Victor         044           Victor         005           Videocon         092           Videologic         036, 034, 035           Videologique         036, 034, 035           Videologique         036, 034, 035           Videologique         036, 034, 035           Videologique         036, 034, 035           Videologique         036, 034, 035           Videologique         036, 034, 035           Videologique         036, 034, 035           Videologique         036, 034, 035           Videotonhic         034, 035, 049, 066           Videoton         023, 060           Videoton         023, 060           Videoton         027           Videoton         027           Videoton         027           Viewpia         192           Viewpia         034           Vision         006, 035, 049           Vision         006, 035, 049           Vistar         032           Vivax         250, 258           Vivid         250           Vivid         006                                                                                                    | Vestel        | 006, 134, 204, 035, 211, 333, 370                                                                                                    |
| Victor         005           Videocon         092           Videologic         036, 034           Videologique         036, 034, 035           Videologique         036, 034, 035           Videologique         036, 034, 035           Videologique         036, 034, 035           Videologique         036, 034, 035           Videologique         036, 034, 035           Videologique         036, 035, 049, 066           Videoton         023, 060           Videoton         023, 060           Videoton         023, 060           Videoton         027           Videoth         027           Videoth         027           Viewpia         192           Viewpia         034, 035, 049, 391, 394, 391, 394, 391, 394, 391, 394, 393, 335, 349, 391, 394, 393, 335, 349, 391, 394, 393, 335, 349, 391, 394, 393, 335, 349, 391, 394, 393, 393, 393, 393, 393, 393, 393                                                                                                    | Vexa          | 006, 002                                                                                                    |
| Videocon         092           Videologic         036, 034, 035           Videologique         036, 034, 035           VideoSystem         006           Videotechnic         034, 035, 049, 066           Videoton         023, 060           Videoton         023, 060           Videoton         027           Videwpia         192           Viewpia         034, 035, 049, 056           Visiona         037, 308, 323, 335, 349, 391, 394, 391, 394, 391, 394, 393, 393, 393, 393, 393, 393, 393                                                                                                    | Vibrant       | 044                                                                                                    |
| Videologic         036, 034           Videologique         036, 034, 035           VideoSystem         006           Videotechnic         034, 035, 049, 066           Videoton         023, 060           Videoton         150, 277           Videchnic         027           Videotechnic         027           Videoton         192           Viewpia         192           Visiona         034, 035, 049, 391, 394, 391, 394, 391, 394, 393, 335, 349, 391, 394, 393, 331           Visiona         006, 035, 049           Vistar         032           Vivax         250, 258           Vivid         250           Vivid         250                                                                                                    | Victor        | 005                                                                                                    |
| Videologique         036, 034, 035           VideoSystem         006           Videotechnic         034, 035, 049, 066           Videoton         023, 060           Vidikron         150, 277           Videchnic         027           Videvpia         192           Visiona         034, 035, 049, 066           Visiona         036, 037, 308, 323, 335, 349, 391, 394, 391           Visiona         037, 308, 323, 335, 349, 391, 394, 391           Visiona         034           Visiona         032           Vistar         032           Vivixa         250, 258           Vivid         250                                                                                                    | Videocon      | 092                                                                                                    |
| VideoSystem         006           Videotechnic         034, 035, 049, 066           Videoton         023, 060           Videoton         150, 277           Vidtech         027           Videoton         192           Viewsonic         307, 308, 323, 335, 349, 391, 394, 391, 394, 395, 331           Visiola         034           Vision         006, 035, 049           Vistar         032           Vivax         250, 258           Vivid         250           Vivid         006                                                                                                    | Videologic    | 036, 034                                                                                                    |
| Videotechnic         034, 035, 049, 066           Videoton         023, 060           Vidikron         150, 277           Vidtech         027           Viewpia         192           Viewsonic         357, 308, 323, 335, 349, 391, 394, 391, 394, 391, 391, 394, 391, 391, 391, 391, 391, 391, 391, 391                                                                                                    | Videologique  | 036, 034, 035                                                                                                    |
| Videoton         023, 060           Vidikron         150, 277           Vidtech         027           Viewpia         192           Viewsonic         307, 308, 323, 335, 349, 391, 394, 391, 394, 391, 394, 393, 335, 349, 391, 394, 393, 335, 349, 391, 394, 393, 335, 349, 391, 394, 393, 335, 349, 391, 394, 304           Visiola         034           Visiola         036, 035, 049           Vistar         032           Vistron         265, 460           Vivax         250, 258           Vivid         250                                                                                                    | VideoSystem   | 006                                                                                                    |
| Vidikron         150, 277           Vidtech         027           Viewpia         192           Viewsonic         307, 308, 323, 335, 349, 391, 394, 259, 331           Visiola         034           Vision         006, 035, 049           Vistar         032           Vivax         250, 258           Vivid         250                                                                                                    | Videotechnic  | 034, 035, 049, 066                                                                                                    |
| Vidtach         027           Viewpia         192           Viewsonic         307, 308, 323, 335, 349, 391, 394, 259, 331           Visiola         034           Vision         006, 035, 049           Vistar         032           Vivax         250, 258           Vivid         250                                                                                                    | Videoton      | 023, 060                                                                                                    |
| Viewpia         192           Viewsonic         307, 308, 323, 335, 349, 391, 394, 255, 331           Visiola         034           Vision         006, 035, 049           Vistar         032           Vistron         265, 460           Vivax         250, 258           Vivid         250                                                                                                    | Vidikron      | 150, 277                                                                                                    |
| Viewsonic         307, 308, 323, 335, 349, 391, 394,           Visiola         034           Vision         006, 035, 049           Vistar         032           Vistron         265, 460           Vivax         250, 258           Vivid         250                                                                                                    | Vidtech       | 027                                                                                                    |
| 259, 331           Visiola         034           Vision         006, 035, 049           Vistar         032           Vistron         265, 460           Vivax         250, 258           Vivid         250                                                                                                    | Viewpia       | 192                                                                                                    |
| Vision         006, 035, 049           Vistar         032           Vistron         265, 460           Vivax         250, 258           Vivid         250           Vortec         006                                                                                                    | Viewsonic     | 307, 308, 323, 335, 349, 391, 394, 259, 331                                                                                                    |
| Vistar032Vistron265, 460Vivax250, 258Vivid250Vortec006                                                                                                    | Visiola       | 034                                                                                                    |
| Vistron         265, 460           Vivax         250, 258           Vivid         250           Vortec         006                                                                                                    | Vision        | 006, 035, 049                                                                                                    |
| Vivax250, 258Vivid250Vortec006                                                                                                    | Vistar        | 032                                                                                                    |
| Vivid 250<br>Vortec 006                                                                                                    | Vistron       | 265, 460                                                                                                    |
| Vortec 006                                                                                                    | Vivax         | 250, 258                                                                                                    |
|                                                                                                    | Vivid         | 250                                                                                                    |
| Voxson 006, 014, 023, 072                                                                                                    | Vortec        | 006                                                                                                    |
|                                                                                                    | Voxson        | 006, 014, 023, 072                                                                                                    |

| Waltham            | 006, 134, 204, 020, 035, 060,<br>072, 077             |
|--------------------|-------------------------------------------------------|
| Wards              | 009, 022, 024, 027                                    |
| Watson             | 006, 144, 134, 204, 036, 002, 023, 049, 095, 271, 285 |
| Watt Radio         | 023, 034, 056, 097                                    |
| Wega               | 006, 005, 014                                         |
| Wegavox            | 002                                                   |
| Welltech           | 014                                                   |
| Weltblick          | 035, 049                                              |
| Weltstar           | 204                                                   |
| Westinghouse       | 189                                                   |
| Wharfedale         | 102, 006, 095, 189, 256, 327, 370, 452, 453, 477, 502 |
| White Westinghouse | 006, 034, 049, 119                                    |
| Wilson             | 102                                                   |
| Windsor            | 134, 204                                              |
| Windstar           | 045                                                   |
| Windy Sam          | 102                                                   |
| World-of-Vision    | 190, 193, 195, 198, 224, 242, 246,<br>340, 389        |
| X-View             | 215                                                   |
| Xenius             | 124, 133                                              |
| XLogic             | 188                                                   |
| Xomax              | 397                                                   |
| Xoro               | 218, 224, 229, 303, 404, 503                          |
| Xrypton            | 006                                                   |
| Yakumo             | 342                                                   |
| Yalos              | 398                                                   |
| Yamaha             | 169, 314, 330, 184                                    |
| Yamishi            | 006, 036, 080, 035, 045                               |
| Yokan              | 006                                                   |
| Yoko               | 006, 043, 064, 036, 002, 034,<br>035, 053             |
| Yorx               | 036                                                   |
| Ytawai             | 316                                                   |
| Zanussi            | 032, 035                                              |
| Zenith             | 119, 236                                              |
| Zenor              | 053                                                   |

| Aires         | 44E                     |
|---------------|-------------------------|
| Aiwa          | 445                     |
| Amstrad       | 026                     |
| Beko          | 086                     |
| Black Diamond | 444                     |
| Blue Sky      | 119, 445                |
| Daewoo        | 444, 119                |
| Dantax        | 445                     |
| Emerson       | 444, 119                |
| Ferguson      | 120, 012                |
| Fidelity      | 026                     |
| Finlux        | 017                     |
| Firstline     | 119                     |
| GE            | 015, 442                |
| GoldStar      | 006                     |
| Goodmans      | 444, 066, 119, 445      |
| Grandin       | 119                     |
| Grundig       | 102, 006, 030, 101, 445 |
| Hanimex       | 443                     |
| Hinari        | 005, 443                |
| Internal      | 444, 119                |
| Irradio       | 147                     |
| LG            | 027                     |
| Magnin        | 442                     |
| Matsui        | 445                     |
| MGA           | 442                     |
| Mitsubishi    | 102, 015                |
| Orion         | 443, 445                |
| Penney        | 442                     |
| Philips       | 102, 006                |
| Portland      | 119                     |
| Radiola       | 102                     |
| RCA           | 015, 442                |
| Saba          | 120                     |
| Samsung       | 442                     |
| Sanyo         | 442                     |
| Schneider     | 102, 006                |
| SEG           | 119                     |
|               |                         |

| Sharp              | 015      |  |
|--------------------|----------|--|
| Siemens            | 006      |  |
| Sony               | 301, 446 |  |
| Teac               | 026      |  |
| Technics           | 102      |  |
| Thomson            | 120      |  |
| United             | 445      |  |
| Universum          | 018      |  |
| White Westinghouse | 119      |  |
| TV/VCR/DVD Combo   |          |  |
| Bush               | 448      |  |
| Ferguson           | 447      |  |
| Grundig            | 448      |  |
| Matsui             | 447      |  |
| Orion              | 448      |  |

If the code for your equipment is not listed, visit the following website and see MDB1.3 for a complete list of supported codes.

(http://www.humaxdigital.com/
global/support/rcucodelist.asp)

# **SPECIFICATION**

| Power Supply                                                                                                    |
|----------------------------------------------------------------------------------------------------|
| Power Type: External Adaptor                                                                                                    |
| Power Consumption: 12Vd.c./2A                                                                                                    |
| Input Voltage: 100-240V a.c., 50/60Hz                                                                                                    |
| Protection: Separate Internal Fuse & Lightning protection                                                                                                    |
| Physical Specification                                                                                                    |
| Size (W x H x D): 200 x 33 x155 (mm)                                                                                                    |
| Weight: 485g                                                                                                    |
| 'WEEE' Instructions                                                                                                    |
| This product should not be disposed with other household wastes at the end<br>of its working life. Please separate this from other types of wastes and recycle<br>it responsibly to promote the sustainable reuse of material resources. This will<br>prevent possible harm to the environment or human health from uncontrolled<br>waste disposal. |
| Domestic users:                                                                                                    |
| Please contact either the retailer where you purchased this product or their local government office for details of where and how they can take this item for environmentally safe recycling.                                                                                                    |
| Business users:                                                                                                    |
| Contact your supplier and check the terms and conditions of the purchase contract. This product should not be mixed with other commercial wastes for disposal.                                                                                                    |
| Trademarks                                                                                                    |
| Manufactured under license from Dolby Laboratories.                                                                                                    |
| Dolby and the double-D symbol are trademarks of Dolby Laboratories.                                                                                                    |
| • HDMI, the HDMI Logo, and High-Definition Multimedia interface are trademarks and registered trademarks of HDMI Licensing LLC.                                                                                                    |

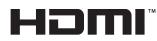

Note: The model name is located on the bottom of the product.

## **SPECIFICATION**

EU regulatory conformance

Hereby, HUMAX Co., Ltd, declares that this HB-1000S is in compliance with the essential requirements and other relevant provisions of EC Directives

- 2006/95/EC LVD Directive
- 2004/108/EC EMC Directive
- 2009/125/EC ErP Directive
- 2009/65/EU RoHS Directive

The product carries the CE mark applied onto it.

The Declaration of conformity made under EC Directives and is available for

# CE

viewing at the following location in the EU community: http://www.humaxdigital.com/global/support/support.html

## **OPEN SOURCE SOFTWARE** NOTICE

DPEN SOURCE SOFTWARE NOTICE HUMAX products use certain open source operating system software distributed pursuant to GNU GENERAL PUBLIC LICENSE Version 2 and GNU LESSER GENERAL LICENSE Version 2.1 each as defined and published by the Free Software Foundation, inc. The following GPL and LGPL software source codes used in this product can be provided and this offer is valid for up to three years from the date of original download of the software or purchase of product containing such software. Please contact us at gnu@humaxdigital.com.

#### GPL Software

linux libext2fs busybox compiler dnsmasq mtd-utils

LGPL Software

libwebsockets lng4r

#### MIT License Software

pixman jquery jquery-ui Jquery-ui Jquery-ui-custom.min jquery.xdomainajax dateformat state-machine.min

#### FreeType License (FTL) Software

Portions of this software are copyright © <2007> The FreeType Project (www.freetype.org). All rights reserved.

#### OpenSSL License Software

uperisse This product includes cryptographic software written by Eric Young. (eay@cryptsoft.com) This product includes software written by Tim Hudson. (tjh@ (eay@cr This pro

rryptsoft.com) This product includes software developed by the OpenSSL Project for use in the OpenSSL Toolkit. (http://www.openSsl.org)

#### Libpng License Software

liping libping versions 1.2.6, August 15, 2004, through 1.2.25, February 18, 2008, are Copyright (c) 2004, 2006-2008 Clenn Randers-Pehrson, and are distributed according to the same disclaimer and license as libping-1.2. with the following individual added to the list of Contributing Authors Cosmin Truta

#### Zlib License Software

ZIID Copyright (C) 1995-2004 Jean-loup Gailly and Mark Adler

#### Ncurses License Software

Copyright (c) 1998-2004,2006 Free Software Foundation, Inc.

#### Libexpat License Software

libexpat Copyright (c) 1998, 1999, 2000 Thai Open Source Software Center Ltd and Clark Cooper Copyright (c) 2001, 2002, 2003, 2004, 2005, 2006 Expat maintainers.

#### Jpeg Software

. Jpeg Copyright (C) 1991-2012, Thomas G. Lane, Guido Vollbeding.

#### wpa\_supplicant Software

wpa\_supplicant Copyright (c) 2003-2010, Jouni Malinen <HYPERLINK "mailto:j@ w1 ff"|@w1 fi>

Use, modification and redistribution of the Open Source Software is governed by the terms and conditions of the applicable Open Source License. The CNU General Public License (CPL) v2 is shown below. The CNU General Public License (CPL) v2 is shown below. The CNU General Public License (CPL) v2 is shown below. The CNU General Public License (CPL) v2 is shown below. Software Software Software Foundation, Inc. 51 Franklin Street, Fifth Floor, Boston, MA 02110-1301, USA Everyone is permitted to copy and distribute verbatim copies of this license document, but changing it is not allowed. Preamble

Preamble Preamble The licenses for most software are designed to take away your freedom to share and change it. By contrast, the GNU General Public License is intended to guarantee your freedom to share and change free software-to make sure the software is free for all its users. This General Public License applies to most of the Free Software Foundation's software and to any other program whose authors commit to using it. (Some other Free Software Foundation software is covered by the GNU Lesser General Public License instead.) You can annuli to any une roorsmat. Son.

commit to using it. (Some other Hee Software Houndation Software is covered by the CNU Lesser General Public License instead.) You can apply it to your programs, too. When we speak of free software, we are referring to freedom, not price. Dur General Public Licenses are designed to make sure that you have the freedom to distribute copies of free software (and chareg for this service if you wish), that you receive source code or can get it if you want it, that you can change the software or use pieces of it in new free programs; and that you know you can do these things. To protect you rights, we need to make restrictions that forbid anyone to deny you these rights or to ask you to surrender the rights. These restrictions translate to certain responsibilities for youi fyou distribute copies of the software, or if you modify it. For example, if you distribute copies of such a program, whether gratis or for a fee, your mights, we need to nake restrictions that source code. And your mights when these terms so they know their rights. We protect your rights with two steps: (1) copyright the source code. And your urights with esoftware. Also, for each author's protection and ours, we want to make certain that everyone understands that there is no warranty for this free

software. If the software is modified by someone else and passed on, we want its recipients to know that what they have is not the original, so that any problems introduced by others will not reflect on the

we want its recipients to know that what they have is not the original, so that any problems introduced by others will not reflect on the original authors' reputations. Finally, any free program is threatened constantly by software patents. We wish to avoid the danger that redistributors of a free program will individually obtain patent licenses, in effect making the program proprietary. To prevent this, we have made it clear that any patent must be licensed for everyone's free use or not licensed at all. The precise terms and conditions for copying, distribution and modification follow.

proprietary. Io prevent this, we have made it clear that any patent must be licensed for everyone's free use or not licensed at all. The precise terms and conditions for copying, distribution and modification follow. TERMS AND CONDITIONS FOR COPVINC, DISTRIBUTION AND MODIFICATION 0. This License applies to any program or other work which contains a notice placed by the copying thiolder asyning it may be distributed under the terms of this General Public License. The "Program", below, refers to any such program or work, and a "work based on the Program" means either the Program or any derivative work under copyright law: that is to say, a work containing the Program or a potion of it, either verbatim or with modifications and/or translated into another language. (Hereinafter, translation is included without limitation in the term "modification") Each licensee is addressed as "you". Activities often than copying, distribution and modification are not covered by this License; they are outside its scope. The act of running the Program is not restricted, and the output from the Program is covered only if its contents constitute a work based on the Program (independent of having been made by running the Program). Whether that is true depends on what the Program dess. 1. You may copy and distribute verbatim copies of the Program's source code as you receive it, in any medium, provided that you conspicuously and appropriately publish on each copy an appropriate copyright notice and disclaimer of warranty, keep intact all the notices that refer to this License and to the abscnering a copy, and give any other recipients of the Program acopy of this License along with the Program. You may to uso you roug of the Program or any portion of it, thus forming a work based on the Program or any portion of it, thus forming a work based on the Program or any portion of it, thus forming a work based on the Program or any portion of it, thus forming a work based on the Program or any portion of it, thus forming a work based on the P

terms of this License. c) If the modified program normally reads commands interactively

c) If the modified program normally reads commands interactively when run, your must cause it, when started running for such interactive use in the most ordinary way, to print or display an announcement including an appropriate copyright notice and a notice that there is no warranty (or else, saying that you provide a warranty) and that users may redistribute the program under these conditions, and telling the user how to view a copy of this License. (Exception: if the Program itself is interactive but does not normally print such an announcement, your work based on the Program is not required to print an connouncement.) These requirements apply to the modified work as a whole. If identifiable sections of that work are not derived from the Program, and can be reasonably considered independent and separate works

These requirements apply to the modified work as a whole. If identifiable sections of that work are not derived from the Program, and can be reasonably considered independent and separate works in themselves, then this License, and is terms, do not apply to those sections when you distribute them as separate works. But when you distribute the same sections as part of a whole which is a work based on the Program, the distribute them as separate works. But when you distribute the same sections as part of a whole which is a work based on the Program, the distribution of the whole must be on the terms of this License, whose permissions for other licenses extend to the mentre whole, and thus to each and every part regardless of who worke It. Thus, it is not the intent of this section to claim rights to work written entirely by you; rather, the intent is to exercise the right to control the distribution of derivative or collective works based on the Program (or with a work based on the Program) an avoidition, mere aggregation of another work not based on the Program) on a volume of a storage or distribution medium does not bring the other work under the scope of this License. 3. You may copy and distribute the Program (or a work based on the Program) in a volume of a doe or executable form under the terms of Sections 1 and 2 above provided that you also do one of the following: a) Accompany it with the complete corresponding machine-readable source code. which must be distributed under the terms of Sections 1 and 2 above on a medium customarily used for software interchange; or b) Accompany it with the complete corresponding machine-readable source code, which must be distributed under the terms of Sections 1 and 2 above on a medium customarily used for software interchange; or the program it may thou construct the complete corresponding machine-readable source code, which must be distributed under the terms of software interchange; or

D) Accompany it with a written oner, valid for a treat three years, to give any third party, for a charge no more than your cost of physically performing source distribution, a complete machine-readable copy of the corresponding source code, to be distributed under the terms of Sections 1 and 2 above on a medium customarily used for software interschemarks.

or account ion 2 barrow in neuron continuous and the other of the other of the other of the other of the other of the other other ot

in object code or executable form with such an offer, in accord with Subsection babve.) The source code for a work means the preferred form of the work for making modifications to it. For an executable work, completes source code means all the source code for all modules it contains, plus any associated interface definition files, plus the scripts used to control compilation and installation of the executable. However, as a special exception, the source code distributed need not include anything that is normally distributed (in either source or binary form) with the major components (compiler, kernel, and so on) of the operating system on which the executable runs, unless that component itself accompanies the avenutable

Components (Compiler, Aerike, Aerike, and Soln) of the operating system of which the executable: unsuless that component itself accompanies the executable. If distribution of executable or object code is made by offering access to copy the source code from the same place counts as distribution of the source code, even though third parties are not compelled to copy the source along with the object code. 4. You may not copy, modify, sublicense, or distribute the Program except as expressly provided under this License. Any attempt otherwise to copy, modify, sublicense or distribute the Program is void, and will automatically terminate your rights under this License. However, parties who have received copies, or rights, from you under this License will not have their licenses terminated so long as such parties remain in full compliance. S. You are not its derivative works. These actions are prohibited by law if you do not accept this License. Therefore, by modifying or distributing the Program (or any work based on the Program), you

indicate your acceptance of this License to do so, and all its terms and conditions for copying, distributing or modifying the Program or works based on it. 6. Each time your redistribute the Program (or any work based on the Program), the recipient automatically receives a license from the original licensor to copy, distribute or modify the Program subject to these terms and conditions. You may not impose any further restrictions on the recipient's exercise of the rights granted herein. You are not responsible for enforcing compliance by third parties to this License.

to these terms and conditions. You may not impose any further restrictions on the recipients' exercise of the rights granted herein. You are not responsible for enforcing compliance by third parties to this License. 7. If, as a consequence of a court judgment or allegation of patent infringement of for any other reason (not limited to patent issues), conditions are imposed on you (whether by court order, agreement or otherwise) that contradic the conditions of this License, they do not excuse you from the conditions of this License, they do not excuse you from the conditions of this License in four control distribute so as to satisfy simultaneously your obligations under this License and any other pertinent obligations, then as a consequence you may not distribute the Porgram at all. For example, if a patent license would not permit royalty-free redistribution of the Program by all those who receive copies directly or indurectly through you, then the only way you could satisfy both it and this License would be to refrain entirely from distribution of the Program. If any portion of this section is held invalid or unenforceable unplw any patents or other property. This section has the section to induce you to infinge any patents or other property right claims or to contest validity of any such claims; this section has the ole purpose of protecting the integrity of the free software distribution system, which is inglemented by public license pratices. Many people have made generous contributions to the wide range of software distributed through that system in reliance on consistent application of this system. It is you the hauthor/donor to decide if he or she is willing to distribute software through any other system and a license erannot impose that thole. This section is intended to make throughly clear what is believed to be a consequence of the zest of this License. 8. If the distribution impose that choice. This section is intended to make throughly clear what is well were south a discribution impose that tho

generally. NO WARRANTY

possible use to the public, the best way to achieve this is to make it free software which everyone can redistribute and change under these terms. To do so, attach the following notices to the program. It is safest to attach them to the start of each source file to most effectively convey the exclusion of warranty, and each file should have at least the "copyright" line and a pointer to where the full notice is found. One line to give the program's name and a birfi dea of what it does. Copyright (C) yvyy name of author This program is free software; you can redistribute it and/or modify it under the terms of the GNU General Public License as published by the Free Software Foundation; either version 2 of the License, or (at your option) any later version. This program is distributed in the hope that it will be useful, but WITHOUT ANY WARRANTY, without even the implied warranty of MERCHANTABLITY or FITNESS FOR A PARTICULAR PUBIC License along with this program; if not, write to the Free Software Foundation, nc. 51Frankin Street, Fith Hoor, Boston, MA 0210-1301, USA. Also add information on how to contact you by electronic and paper mail. If the program is interactive mode:

Also are momented on the terms of the terms of terms of terms of te

parted ntpclient dosfstools rt3070

Uclibc DirectFB xml2jsor

and `show c'; they could even be mouse-clicks or menu items-whatever

and 'show c'; they could even be mouse-clicks or menu items-whatever suits your program. You should also get your employer (if you work as a programmer) or your school, if any, to sign a 'copyright disclaimer' for the program, if necessary, Itere is a sample: alter the names: Yoyodyne, Inc., hereby disclaims all copyright interest in the program 'Conomovision' (which makes passes at compilers) written by James Hacker. signature of Ty Coon, TApril 1989 Ty Coon, President of Vice This General Public License does not permit incorporating your program into proprietary programs. If your program is a subroutine library, you may consider it more useful to permit linking proprietary applications with the library. (If this is what you want to do, use the GNU Library General Public License instead of this License. GNU Lesser General Public License (LGPL) Version 21, February 1993 Copyright (C) 1991, 1993 Free Software Foundation, Inc. 51 Franklin Street, Fifth Floor. Boston, MA 02110-1301 USA Everyone is permitted to copy and distribute verbatim copies of this license document, but changing If is not allowed.

t is not allowed This is the first

is is the first released version of the Lesser GPL. It also counts as t reesor of the GNU Library Public License, version 2. hence the vers .SSUF UI her 7.1.] Preamble

This is the first released version of the Lesser GPL. It also counts as the successor of the GNU Library Public License, version 2, hence the version number 21.] Preamble The licenses for most software are designed to take away your freedom to share and change it. By contrast, the GNU General Public Licenses are intended to guarantee your freedom to share and change free software-to make sure the software is free for all its users. This license, the Lesser General Public License, applies to some specially designated software packages – typically libraries – of the Free Software for all other authors who decide to use it. You can use it too, but we suggest you first think carefully about whether this license or the ordinary General Public License is the better strategy to use in any particular case, bead on the explanations below. When we speak of free software, we are relering to freedom of use, not price. Our General Public Licenses is the out and they authout copies of free software and charge they of the software and use pieces of 1 in new free programs, and that you are informed that you can do these of these trights. These restrictions that forbid distributors to deny you rights, we need to make relatin responsibilities for you if you distribute copies of the library of you modify it. For example, if you distribute copies of the library whether gratis or for a fee, you must give the recipients all the rights that we gave you. You must give the recipients all the rights that we gave you. You must give the recipients all the rights whot the with the library of you orging the library of the library of the using the software is not fire you yight the library, you these them with the library after making changes to the library and recompiling it. And you must provide these is not warranty for the free library. Also, if the library is you ligal permission to copy, distribute and/or modify the library. For potent the with a two-step method. (1) we copyright the library, software patent by we and the way the

Leneral your Literiaes enables a greater number of people to use a large body of free software. For example, permission to use the CNU C literary in non-free programs enables many more people to use the MU C literary in non-free programs enables many more people to use the whole GNU operating system, as well as its variant, the GNU Linux operating system. Although the Lesser General Public License is Less protective of the users' freedom, it does ensure that the user of a program that is linked with the Library has the freedom and the wherewithal to run that program using a modified version of the Library. The precise terms and conditions for copying, distribution and modification follow. Pay close attention to the difference between a "work based on the library" and "work that uses the library". The former contains code derived from the library, whereas the latter must be combined with the library in order to run.

library in order to run. TERMS AND CONDITIONS FOR COPYING, DISTRIBUTION AND

NODIFICATION 0. This License Agreement applies to any software library or other program which contains a notice placed by the copyright holder or other authorized party saying it may be distributed under the terms of this Lesser General Public License (also called "this License"). Each licensee is

program which control and the brace by the copyright holder of other authorized party saying it may be distributed under the terms of this Lesser General Public License (also called "this License"). Each licensee is addressed as "you". A "library" means a collection of software functions and/or data prepared so as to be conveniently linked with application programs (which use some of those functions and data) to form executables. The "Library", below, refers to any such software library or work which has been distributed under these terms. A "work based on the Library" means either the Library or any derivative work under copyright law: that is to say, a work containing the Library or a portion of it, either verbatim or with modifications and/or translated straightforwardly into another language. (Hereinafter, translation is included without limitation in the term "modifications to: 1 or a library, complete source code means all the source code for all modules it contains, plus any associated interface definition files, plus the scripts used to control compliation and installation of the library.

definition files, plus the scripts used to control compilation and installation of the library. Activities other than copying, distribution and modification are not covered by this license: they are outside its scope. The act of running a program using the Library is not restricted, and output from such a program is covered only fits contents constitute a work based on the Library (independent of the use of the Library in a tool for writing it). Whether that is true depends on what the Library does and what the program that uses the Library does. 1. You may copy and distribute verbalim copies of the Library's complete source code as you receive it, in any medium, provided that you conspicuously and appropriately publish on each copy an appropriate copyright notice and disclaimer of warranty; keep intact all the notices th refer to this License and to the absence of any warranty; and distribute a

copy of this License along with the Library. You may charge a fee for the physical act of transferring a copy, and you may at your option offer warranty protection in exchange for a fee. 2. You may modifyyour copy or copies of the Library or any portion of it, thus forming a work based on the Library, and copy and distribute such modifications or work under the terms of Section 1 above, provided that you also meet all of these conditions: a) The modified work must itself be a software library. b) You must cause the files modified to carry prominent notices stating that you changed the files and the date of any change. c) You must cause the whole of the work to be licensed at no charge to all third parties under the terms of this License. d) If a facility in the modified Library refers to a function or a table of data to be supplied by an application program that uses the facility, other than as an argument passed when the facility is invoked, then you must make a good faith effort to ensure that, in the event an application does not supply such function or table. the facility sill operates, and performs whatever part of its purpose remains meaningful. (For example, a function in a library to compute square roots has a purpose that is entirely well-defined pendent of the application. Therefore, Subsection 2d requires that any application -supplied function or table used by this function must still compute square roots,). These requirements apply to the modified work as a whole. If identifiable sections of that work are not derived from the Library, and can be reasonably considered independent and sparate works in themselves, then this License, and its terms, do not apply to those sections when you distribute them as separate works. But when you distribute the mare separate works in themselves, then this License, and its terms, do not apply to those, sections shows permissions for other licensees extend to the entire whole, and thus to each and every part regardless of whow ovore it. Thus, it is not the intent of

Intig. Its inclute interior of the section to them regists or concest year rights to work written entirely by you; rather, the interior is to exercise the right to control the distribution of derivative or collective works based on the Library. In addition, mere aggregation of another work not based on the Library with the Library (or with a work based on the Library) on a volume of a storage or distribution medium does not bring the other work under the scope of this License. 3. You may opt to apply the terms of the ordinary GNU General Public License instead of this License, to a given copy of the Library. To do this, you must alter all the notices that refer to this License, so that they refer to the ordinary GNU General Public License, so that they refer to the ordinary GNU General Public License, so that they refer to the ordinary GNU General Public License, such as they refer to the ordinary GNU General Public License, such as they refer to the ordinary GNU General Public License, specify that version instead if you wish.) Do not make any other change in these notices. Once this change is made in a given copy. It is irreversible for that copy, so the ordinary GNU General Public License applies to all subsequent copies and derivative works made from that copy. This option is useful when you wish to copy part of the code of the Library into a program that is not a library. 4. You may copy and distribute the Library (or a portion or derivative of it, under Section 31 and 2 above on a medium customarily used for software interchange. If distribution of object code is made by offering access to copy from a designed they, the ubgret with send able source code from the same place satisfies the requirement to distribute the source code from the ubgret tode. 5. A program that contains no derivative of any portion of the Library, but is designed to work with the Library by being compiled or linked with it, is called a "work that uses the Library" with the Library, pure as an every the back is chointive on the libra

I delivative wave of the leaves, the library" with the Library creates an However, linking a "work that uses the Library (because it contains portions of the Library), rather than a "work that uses the library". The executable is therefore covered by this License. Section 6 states terms for distribution of such overtable. f such executables

of such executables. ' When a "work that uses the Library" uses material from a header file that is part of the Library, the object code for the work may be a derivative work of the Library even though the source code is not. Whether this is true is especially significant if the work can be linked without the Library, or if the work is itself a library. The threshold for this to be true is not mericsly defined hu law.

The septeming againment in the more call the index of the body of the construction of the work is itself a library. The threshold for this to be true is not precisely defined by law. If such an object file is used only one of the work is itself a library, and small macros and small imline functions (the lines or less in length), then the use of the object file is unerstricted, regardless of whether it is legally a derivative work. (Executables containing this object code plus portions of the Library will still fall under Section 6. Any executables containing that work also fall under Section 6. Any executables containing that work also fall under Section 6. Any executables containing that work also fall under Section 6. Any executables containing that work also fall under Section 6. Any executables containing that work also fall under Section 6. Any executables containing that work also fall under Section for the yare linked directly with the Library itself.

containing portions of the Library, and distribute that work under terms of your choice, provided that the terms permit modification of the work for the customer's own use and reverse engineering for debugging such modifications. You must give prominent notice with each copy of the work that the Library is used in 1 and that the Library and its use are covered by this License. You must supply a copy of this License. If the work during execution displays copyright notices, you must include the copyright notice for the Library among them, as well as a reference directing the user to the copy of this License. Also, you must do one of these things: a) Accompany the work with the complete corresponding machine-readable source code for the Library including whatever changes were used in the work (which must be distributed under Sections 1 and 2 above); and, if the work is an executable linked with the Library, "in the complete machine-readable" work that uses the Library", as object code and/ or source code, so that the user can modify the Library and then relink to produce a modified executable containing the modified Library. (It is understood definitions). b) Use a suitable shared library mechanism for linking with the Library. A suitable mechanism is one that (1) uses at run time a copy of the library already present on the user's computer system, rather than copying library functions into the executable, and (2) will operate properly with a modified version of the library. (He user installs one, as long as the modified version is interface-compatible with the version fast the work was made with. c) Accompany the work with a written offer, valid for at least three years, to give the same user the materials specified in Subsection 6a, above, for a charge on more than the cost of performing this distribution. d) if distribution of the library, if the user installs one, as long as the modified version is interface-compatible with the version fast the work was made with. c) Accompany the work with a written offer, v

other proprietary libraries that do not normally accompany the operating system. Such a contradiction means you cannot use both them and the Library together in an executable that you distribute. 7. You may place library facilities that are a work based on the Library

side-by-side in a single library together with other library facilities not covered by this License, and distribute such a combined library, provided that the separate distribution of the work based on the Library and of the other library facilities is otherwise permitted, and provided that you do these two things:

the other hold any latent basis to believing perimited, and provided that you do these two things: a) Accompany the combined library with a copy of the same work based on the Library, uncombined with any other library facilities. This must be distributed under the terms of the Sections above. b) Give prominent notice with the combined library of the fact that part of it is a work based on the Library, and explaining where to find the accompanying uncombined form of the same work. 8. You may not copy, modify, sublicense, link with, or distribute the Library except as expressly provided under this License. Any attempt otherwise to copy, modify, sublicense, link with, or distribute the Library is void, and will automatically terminate your rights under this License. However, parties who have received copies, or rights, from you under this License will not have their licenses terminated so long as such parties remain in full compliance.

B. You may not copy, modify, subicense, link with, or distribute the Library strengt as expersive provided moder this License. Any attemp title users in the strengt and the strengt and the strengt

can realistribute and change. You can do so by permitting relativituding under these terms (or, atternatively, under the terms of the ordinary Ceneral Public License). To apply these terms, attach the following notices to the library. It is safest to attach them to the start of each source file to most effectively convey the exclusion of warrary: and each file should have at least the "copyright" line and a pointer to where the full notice is found. one line to give the library is mane and an idea of what it does. > Copyright (C) year name of a utfor This library is fore software; you can redistribute it and/or modify it under the terms of the GNU Lesser General Public License as published by the Free Software Foundation: either version 2.10 the License, or (at your option) any later version. This library is distributed in the hope that it will be useful, but WITHOUT ANY WARRANTY; without even the implied warranty of MERCHANTABULTY or FINESS FOR A PARTICULLAR PUBPORSE. See the GNU Lesser General Public License for more details. You should have received a copy of the GNU Lesser General Public License along with this library; if not, write to the Free Software Foundation, Inc., STFrankin Stere, Firth Floro, Boston, MA O210-1301 USA Also add information on how to contact you by electronic and paper mail You should have get your emplycer (if you work as a programmer) or your school, if any, to sign a "copyright disclaimer" for the library. If necessary, Here is a sample, after the names: Yoydyne, Inc., hereby disclaims all copyright interest in the library 'Frob' glinbary for uewaing knobsy written by James Random Hacker. signature of Y (Coon, A April 1990 Ty Coon, President of Vice

# **STAY IN TOUCH**

keep up to date freesat.co.uk follow us twitter.com/freesat\_TV find us facebook.com/freesat join in at community.freesat.co.uk

## **EMAIL UPDATES**

Sign up to be the first to hear about freesat news, product trials and exciting new features coming to your freesat box.

### Register at www.freesat.co.uk/keepintouch

We promise to only send you interesting and entertaining news and TV reviews. And we'll never pass on your address to anyone you don't want us to.

### **SUPPORT**

For help with installation or using your new freesat HD box with <free time> inside, call us on **0345 313 0051** (local call rate) or visit **freesat.co.uk** 

Humax helpline 0344 318 8800 email uksupport@humax-digital.co.uk visit www.humaxdigital.com/uk

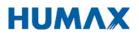

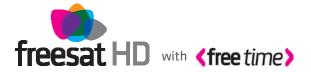

FREESAT and the Freesat logo are registered trade marks and the Freesat logo is copyright of Freesat (UK) ltd. The details in this guide are correct at the time of going to print and is for guidance only. The products features outlined are subject to change at any time without notice. No responsibility can be accepted for the failure of your freesat HD box as a result of using this information.